**Лапшина С.В.**

# **ТЕПЛОТЕХНИКА МЕТАЛЛУРГИЧЕСКИХ АГРЕГАТОВ (СБОРНИК ЛАБОРАТОРНЫХ РАБОТ)**

Учебное пособие

**Волжский 2022** 

МИНИСТЕРСТВО НАУКИ И ОБРАЗОВАНИЯ РФ ВОЛЖСКИЙ ПОЛИТЕХНИЧЕСКИЙ ИНСТИТУТ (ФИЛИАЛ) ФЕДЕРАЛЬНОГО ГОСУДАРСТВЕННОГО БЮДЖЕТНОГО ОБРАЗОВАТЕЛЬНОГО УЧРЕЖДЕНИЯ ВЫСШЕГО ОБРАЗОВАНИЯ «ВОЛГОГРАДСКИЙ ГОСУДАРСТВЕННЫЙ ТЕХНИЧЕСКИЙ УНИВЕРСИТЕТ»

С.В. Лапшина

# **ТЕПЛОТЕХНИКА МЕТАЛЛУРГИЧЕСКИХ АГРЕГАТОВ (СБОРНИК ЛАБОРАТОРНЫХ РАБОТ)**

*Электронное учебное пособие*

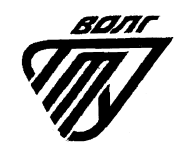

Волжский 2022

Рецензенты: к.т.н., ведущий инженер-конструктор ООО «КОМЕД» *Харитонов В.Н.;* Главный инженер проекта ООО «Волжпроект» *Афанасьева Е.Е.* 

Издается по решению редакционно-издательского совета Волгоградского государственного технического университета

Лапшина, С.В.

Теплотехника металлургических агрегатов (сборник лабораторных работ) [Электронный ресурс] : учебное пособие / С.В. Лапшина; Министерство науки и высшего образования Российской Федерации, ВПИ (филиал) ФГБОУ ВО ВолгГТУ. – Электрон. текстовые дан. (1 файл: 176 КБ). – Волжский, 2022. – Режим доступа: http://lib.volpi.ru. – Загл. с титул. экрана.

ISBN 978-5-9948-4534-9

Содержит сведения о методах расчета затрат материальных и энергетических ресурсов, необходимых для осуществления производства, причинах, приводящих к увеличению затрат ресурсов.

Изложены основы термодинамического анализа процессов химической технологии, показаны возможности его применения для снижения энергетических затрат на осуществление производства. Приведены примеры расчета и оптимизации затрат материальных и энергетических ресурсов.

Рассмотрены технические приемы, позволяющие уменьшить потребление материальных и энергетических ресурсов.

В учебном пособии приводятся варианты лабораторных работ для студентов, методические указания по их выполнению и сведения по характеристикам сред и материалов.

Учебное пособие предназначено для студентов, обучающихся по направлению бакалавриата 22.03.02 «Металлургия», профиль подготовки «Обработка металла давлением» всех форм обучения и подготовлено в полном соответствии с ФГОС.

Ил. 12, табл. 10, библиограф.: 15 назв.

ISBN 978-5-9948-4534-9 **Волгоградский государственный**  технический университет, 2022 Волжский политехнический институт, 2022

# **СОДЕРЖАНИЕ**

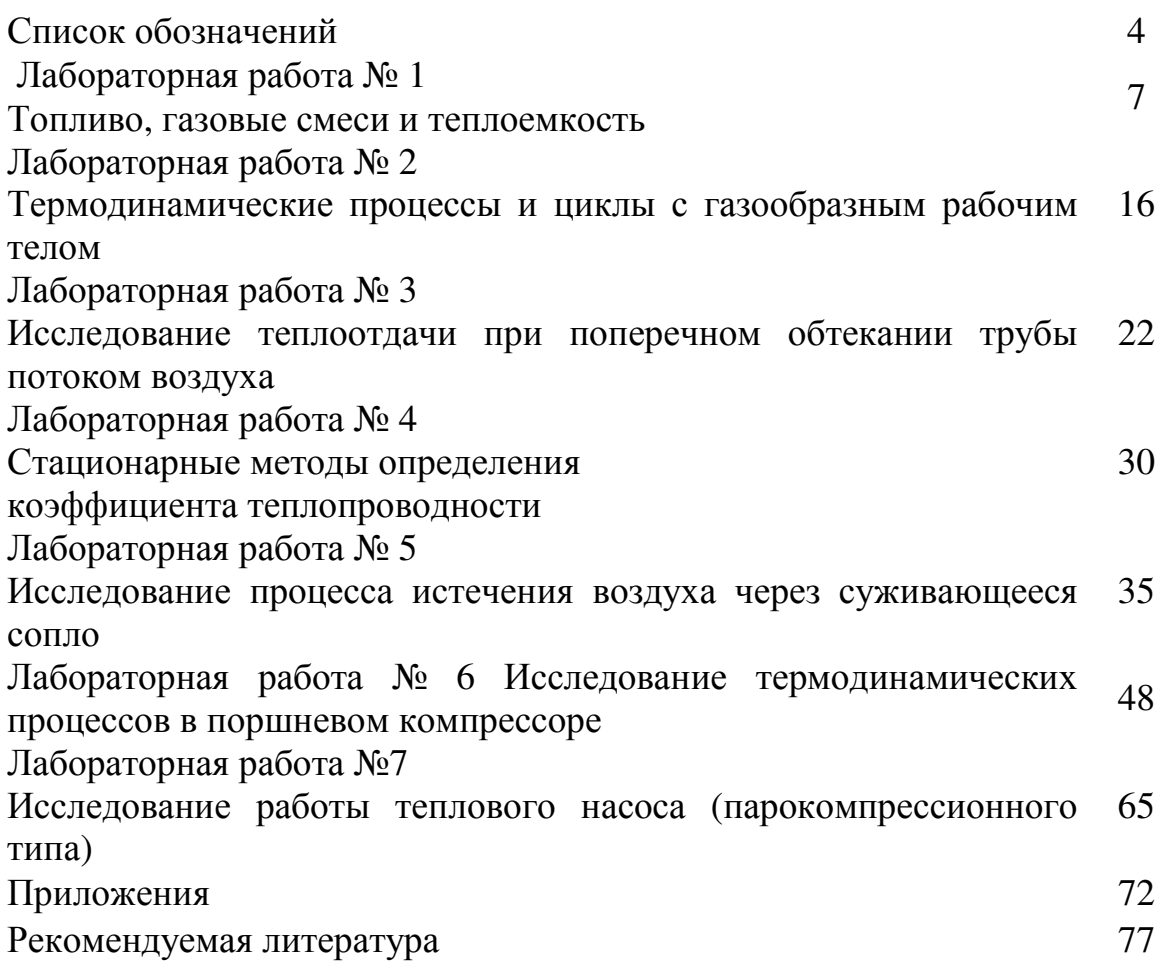

# СПИСОК ОБОЗНАЧЕНИЙ

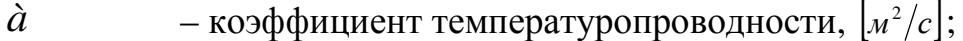

- скорость звука;  $\left[\frac{M}{c}\right]$  $\mathfrak{b}$ 

- $\tilde{N}_{\scriptscriptstyle{\hat{\alpha}}}$ - коэффициент лучеиспускания абсолютно черного тела;
- соответственно массовая теплоемкость,  $c, c_n, c_v, c_n, c_z,$ теплоемкость при постоянном давлении, удельном объеме при произвольных значениях параметров  $c_{\alpha}$ ,  $\tilde{n}_{\tilde{n}\tilde{\alpha}}$ (политропная), теплоемкость горючего; окислителя; продуктов сгорания,  $|_{\mathcal{I}(\mathcal{H})}$   $\mathcal{I}(\mathcal{H})$   $\mathcal{I}(\mathcal{H})$   $\mathcal{I}(\mathcal{H})$   $\mathcal{I}(\mathcal{H})$   $\mathcal{I}(\mathcal{H})$ 
	- диаметр аппарата, [м];  $\overline{D}$
	- диаметр трубы, канала, [м];  $d$
	- поверхность теплоотдачи,  $\lfloor u^2 \rfloor$ ;  $\boldsymbol{F}$
	- $\int$ - площадь поперечного сечения канала,  $|u^2|$ ;

- ускорение свободного падения,  $\left[ n/c^2 \right]$ ;  $\mathcal{S}$ 

 $\hat{I}$ – энтальпия,  $[\Box_{\mathcal{H}}]$ ;

 $h$ 

- удельная энтальпия,  $[\text{Im}(k)]$ ;
- плотность теплового потока,  $\left[ Bm/n^2 \right]$ ;  $\dot{J}_t$
- коэффициент теплопередачи,  $\left|Bm/m^2\right|^{\circ}C\right|$ ;  $K_{t}$
- линейный коэффициент теплопередачи,  $\left[ Bm/m \cdot epa\partial \right]$ ;  $K_{R}$
- $\boldsymbol{k}$ - показатель адиабаты;
- $-$  работа, [Дж];  $L$
- удельная работа,  $[\text{Im}(k)]$ ;  $l$
- молекулярная масса,  $\kappa$ *[кг*/моль];  $\overline{M}$

- соответственно масса, масса горючего, масса  $m, m_{2}, m_{0}, m_{n.c2},$ окислителя, масса продуктов сгорания, масса пара,  $m_{\rm n}$ ,  $m_{\rm w}$ ,  $m_{\rm B}^0$ масса жидкости, масса воздуха, необходимого для сжигания одного кг топлива,  $\kappa$ г воздуха/кг топлива]; - показатель политропы;  $\boldsymbol{n}$ 

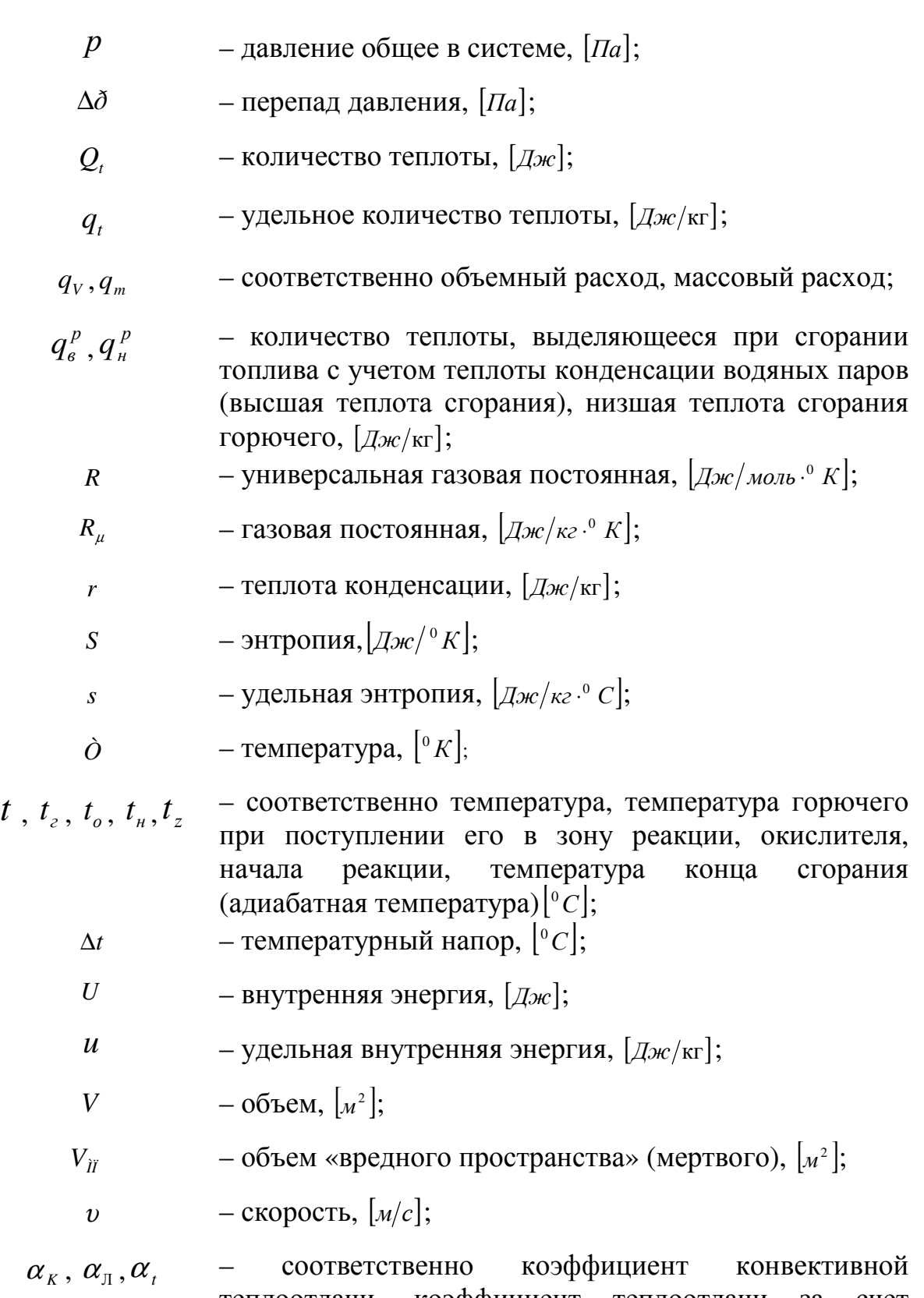

- $\alpha$ <sup>*k*</sup> теплоотдачи, коэффициент теплоотдачи за счет лучистого теплообмена, коэффициент теплоотдачи,  $Bm/\mu^2$ .<sup>0</sup> С;
	- $β$ <sup>T</sup> коэффициент термического расширения, [1/*град*];

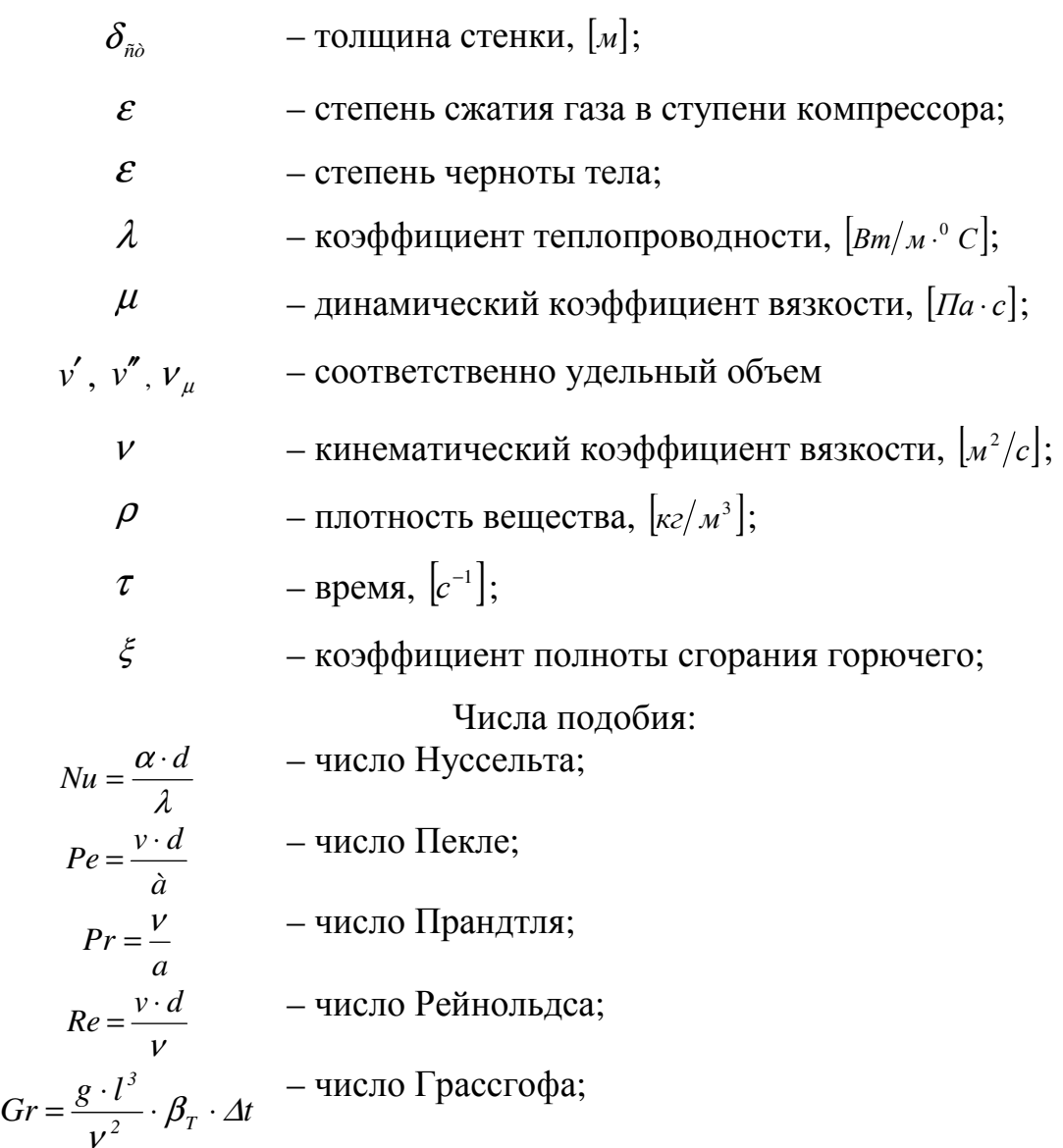

# **ЛАБОРАТОРНАЯ РАБОТА №1 ТОПЛИВО, ГАЗОВЫЕ СМЕСИ И ТЕПЛОЕМКОСТЬ 1 ЦЕЛЬ РАБОТЫ**

Изучения процессов сгорания топлива

## **2 СОДЕРЖАНИЕ РАБОТЫ**

2. 1. Составления теплового баланса процесса горения.

2.2. Определения теоретически необходимого и действительного коэффициента избытка воздуха.

2.3. Определения температуры горения

2.4. Определения состава продуктов сгорания

## **3. ТЕОРЕТИЧЕСКАЯ ЧАСТЬ**

Вся энергия, которую человек использует в своей практике, производится первоначально в виде тепловой энергии, генерируемой (получаемой) в результате химических (например, горение топлива), ядерных реакций (деление урана). Затем тепловая энергия трансформируется и используется для получения различных видов энергии. На рисунке 1.1 представлена схема генерации и трансформации энергии на теплоэлектростанциях (ТЭС) или атомной электростанции.

Топливо сжигается в специальных устройствах – топках. В результате сжигания получают продукты горения, газы, нагретые до высокой температуры. При сжигании топлива ставится задача получить продукты горения с наиболее возможно высокой температурой. При этом весь энергетический потенциал, имеющийся в топливе, передается продуктам горения. Происходит трансформация энергетического потенциала в тепловую энергию продуктов горения. В дальнейшем преобразования в различные виды энергии обеспечиваются за счет трансформации энергии продуктов горения (топочных газов).

7

# **4. ОПИСАНИЕ ЛАБОРАТОРНОЙ УСТАНОВКИ**

В топке сжигается топливо при определенных условиях. В качестве окислителя используется воздух с температурой Т<sub>1</sub>. Заданы также коэффициенты избытка воздуха  $\alpha$  и коэффициент полноты сгорания  $\xi$ (приведена его зависимость от коэффициента избытка воздуха). Определить теоретическое значение максимальной температуры горения  $T_z$ . Теплотой, вносимой топливом, пренебречь.

# **5. МЕТОДИКА ПРОВЕДЕНИЯ ЭКСПЕРИМЕНТА И ОБРАБОТКА РЕЗУЛЬТАТОВ**

- 1. Условие А, вид топлива В, Т<sub>1</sub>,  $\alpha$  и  $\xi$  берутся из таблицы 1.1 в соответствии с вариантом работы.
- 2. Характеристики топлива берутся из приложения (табл. П.1.1).
- 3. Формулы средних изохорных массовых теплоемкостей приведены в приложении (табл. П.1.2).
- 4. Результаты расчета сводятся в таблицу 1.2.

Таблица 1.1

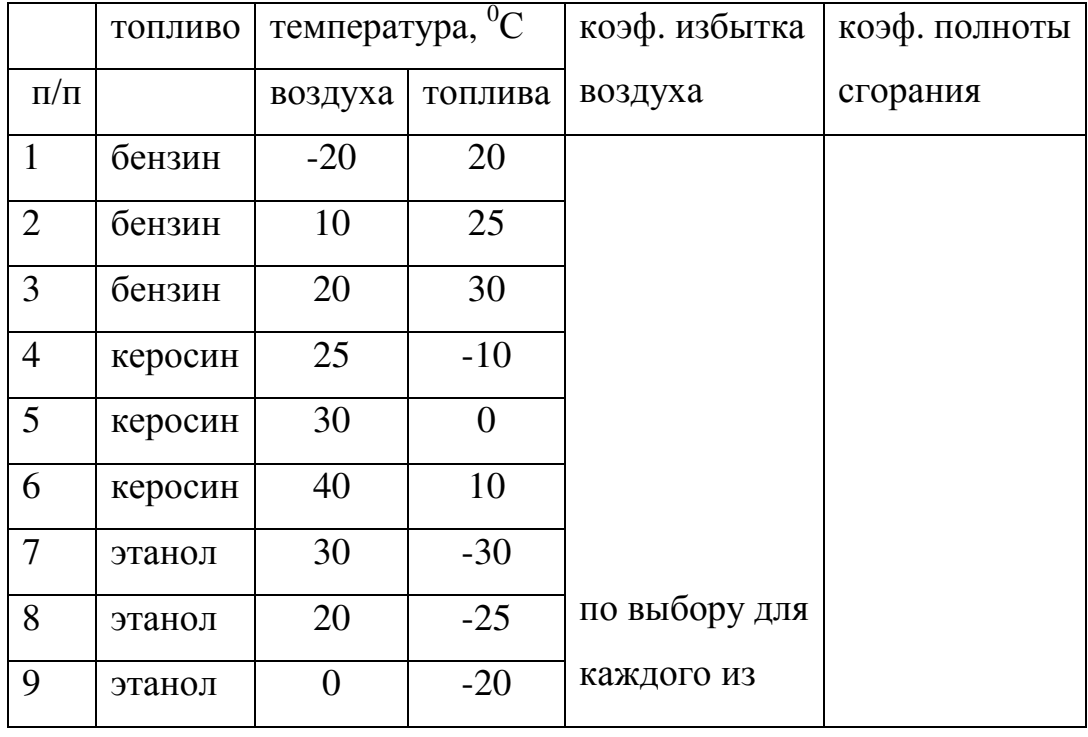

#### Исходные данные

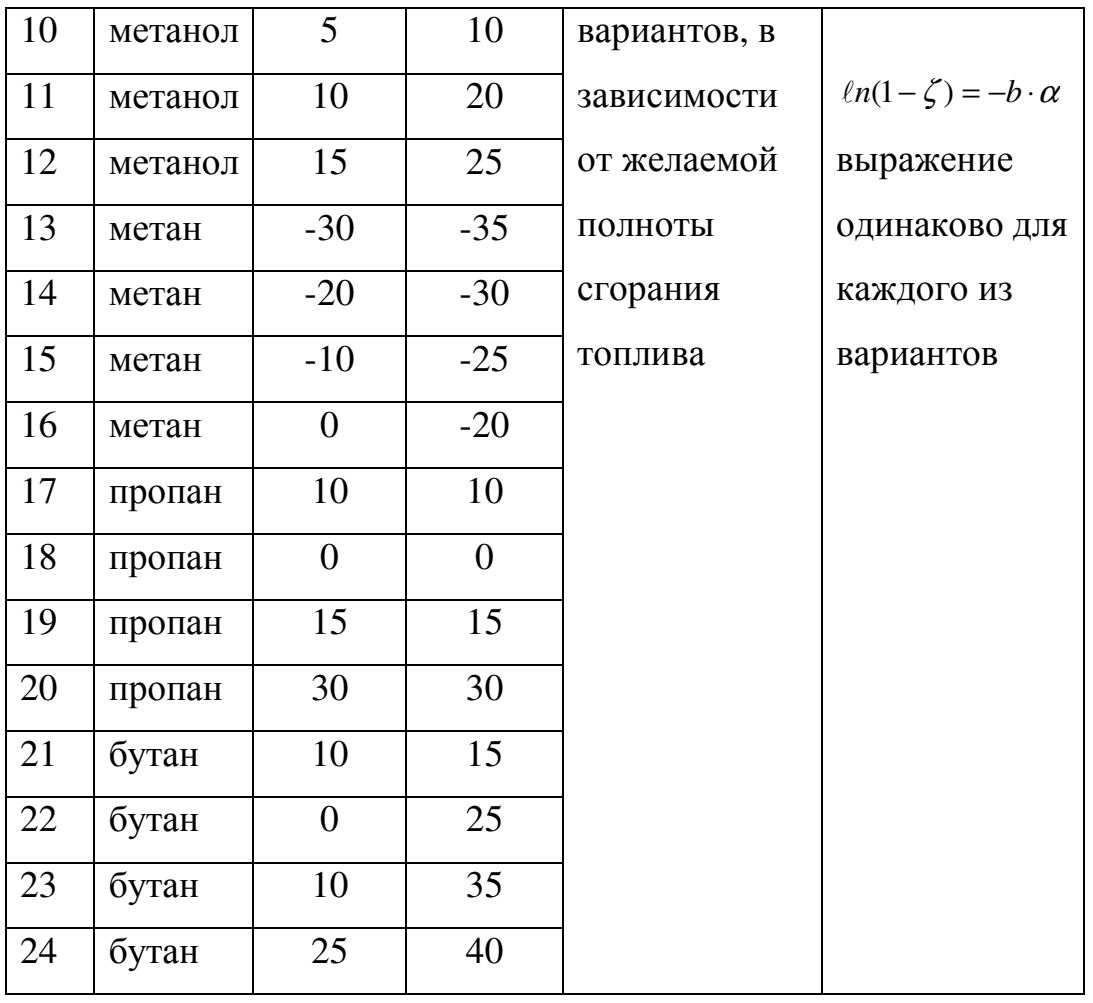

Задание. В соответствии с исходными данными предложенного варианта определить температуру получаемых продуктов горения топлива.

## **5.1 Определение температуры продуктов горения топлива**

 Процесс сжигания топлива является первым шагом в производстве электрической энергии на тепловых электростанциях. Сжигание топлива позволяет получить продукты горения (топочные газы). В свою очередь, топочные газы дают возможность произвести водяной пар в паровых котлах. Затем с помощью пара производится механическая энергия (в паровых турбинах). Механическая энергия паровых турбин трансформируется с помощью электрогенераторов в электрическую энергию. Расчет сжигающего устройства (топки) ведется на основании уравнений материального и теплового балансов.

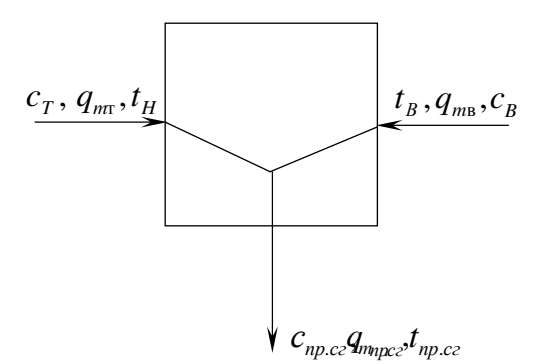

Рис. 1.1. Расчетная схема для процесса сжигания топлива

Материальный баланс сжигающего устройства представляет собой закон сохранения вещества. Количество образующихся продуктов сгорания равно сумме количеств поданных в устройство топлива и окислителя:

$$
q_{mnp.c} = q_{m_T} + q_{mT} \cdot m_B^0 \cdot \alpha = q_{mT} \cdot \left(1 + m_B^0 \cdot \alpha\right)
$$
 (1.1)

Из уравнения материального баланса определяем расход продуктов горения:

$$
q_{mnp.cz} = q_{m\tau} \cdot (1 + m_B^0 \cdot \alpha) \tag{1.2}
$$

Температура конца сгорания определяется из уравнения теплового баланса сжигающего устройства для стационарного режима его работ:

$$
\xi \cdot q_{m_m} \cdot q_{\scriptscriptstyle H}^{\scriptscriptstyle p} + c_{\scriptscriptstyle e} \cdot q_{m_m} \cdot t_{\scriptscriptstyle H} + c_{\scriptscriptstyle e} \cdot q_{m_B} \cdot t_{\scriptscriptstyle H} = q_{mT} \cdot c_{n.c} \cdot t_{\scriptscriptstyle \text{mp,cr}} \quad (1.3)
$$

Тепловой баланс представляет собой математическую запись закона сохранения энергии. В этом уравнении первое слагаемое означает количество теплоты, образующееся в результате сгорания горючего; второе – количество теплоты, вносимое горючим в зону реакции; третье – количество теплоты, вносимое окислителем в зону реакции. В качестве окислителя используется кислород воздуха. Правая часть уравнения означает количество теплоты, содержащейся в продуктах сгорания. Неизбежные потери энергии за счет контакта с окружающей средой не учитываются.

Массовый расход топлива является постоянной величиной и на него можно сократить. Температура продуктов горения будет равна:

$$
t_{np} = \frac{c_r}{c_{np} \cdot (1 + m_B^0 \cdot \alpha)} \cdot t_r + \frac{m_B^0 \cdot \alpha \cdot c_B}{c_{np} \cdot (1 + m_B^0 \cdot \alpha)} \cdot t_H + \frac{\zeta \cdot q_H^P}{c_{np} \cdot (1 + m_B^0 \cdot \alpha)} \tag{1.4}
$$

Если предположить, что  $c_T \approx c_B \approx c_{np} = c$ , то будем иметь:

$$
t_{np} = \frac{1}{\left(1 + m_B^0 \cdot \alpha\right)} \cdot t_n + \frac{m_B^0 \cdot \alpha}{\left(1 + m_B^0 \cdot \alpha\right)} \cdot t_B + \frac{\zeta \cdot q_H^P}{c \cdot \left(1 + m_B^0 \cdot \alpha\right)}
$$
(1.5)

 Это уравнение позволяет произвести приближенную оценку температуры. Это значение температуры продуктов горения может использоваться как ориентировочная оценка. Для более точного определения температуры продуктов горения необходимо произвести более точный расчет. В нем учитывается содержание каждого компонента газовой смеси, его теплоемкость и зависимость полноты сгорания топлива от коэффициента избытка воздуха, подаваемого на сжигание топлива.

 Теплоту сгорания топлива можно определить по формуле Менделеева: низшая теплота сгорания

$$
q_H^P = 393.3 \cdot m_C + 125.6 \cdot m_H - 109 \cdot (m_O - m_S) - 225.2 \cdot (9 \cdot m_H + m_W), \left[ \frac{M \mu \kappa}{\kappa m \omega} \right], (1.6)
$$

высшая теплота сгорания

$$
q_B^3 = q_H^P + 25.2 \cdot (9 \cdot m_H + m_W), \left[ \frac{M \text{A}^3 \text{C}}{\text{K}^2 \text{M} \text{C}} \right] \quad (1.7).
$$

В состав углеводородного топлива чаще всего входят углерод, водород, сера, кислород. Также может содержаться вода (например, в каменном угле). В таблице содержатся значения теплот сгорания различных компонентов топлива, теоретическое значение количества кислорода и воздуха, необходимых для сжигания.

 Изобарная массовая теплоемкость смеси газов в интервале температур  $(0...T_{z})$  К определяется по уравнению:

$$
c_p = \sum_{1}^{n} m_i \cdot c_{pi} \ . \qquad (1.8)
$$

Для исходной смеси, состоящей из топлива и воздуха, теплоемкость определяется по уравнению:

$$
c_{p} = \frac{1}{1 + \alpha \cdot m_{\rm B}^{0}} \cdot c_{pm} + \frac{m_{\rm B}^{0}}{1 + \alpha \cdot m_{\rm B}^{0}} \cdot c_{pe}. \quad (1.9)
$$

Для продуктов горения:

$$
c_{p n.c} = m_{CO_2} \cdot c_{p\,CO_2} + m_{H_2O} \cdot c_{p\,H_2O} + m_{O_2} \cdot c_{p\,O_2} + m_{N_2} \cdot c_{p\,N_2} \tag{1.10}
$$

Массовые доли компонентов продуктов горения. В результате горения топлива в продуктах сгорания содержатся: пары воды, двуокиси углерода, серы, азот воздуха и избыток окислителя.

Количество влаги определяется соотношением:

$$
m_{H_2O} = \frac{9 \cdot m_{\text{rH}}}{1 + \alpha \cdot m_{\text{B}}^0},\qquad(1.11)
$$

Количество диоксида углерода:

$$
m_{CO_2} = \frac{3.67 \cdot m_{\rm T}^2}{1 + \alpha \cdot m_{\rm B}^0},\tag{1.12}
$$

Количество диоксида серы:

$$
m_{SO_2} = \frac{2 \cdot m_{\rm rs}}{1 + \alpha \cdot m_{\rm s}^0},\tag{1.13}
$$

Кроме того, надо учесть, что в продукты сгорания переходит практически весь азот поданного для горения воздуха:

$$
m_{N_2} = \frac{0.77\alpha \cdot m_{\text{eous}}^0}{1 + \alpha \cdot m_{\text{n}}^0},
$$
\n(1.14)

где 0,77 - массовая доля содержания азота в воздухе.

А также кислород, содержащийся в избыточной части поданного воздуха:

$$
m_{\hat{I}_2} = \frac{0.23 \cdot (\alpha - 1)}{1 + \alpha \cdot m_{\hat{a}}^0}, \left[\frac{\kappa z_{J_2}}{\kappa z_{\text{monal}}}\right]
$$
(1.15)

5.2. Определение теоретически необходимого количества воздуха для сжигания топлива  $m_R^0$ 

В состав углеводородного топлива входят водород, углерод, сера. Количество воздуха определяется на основании уравнений материального баланса процесса сжигания отдельных компонентов топлива.

# **5.3. Определение потребного количества окислителя для полного сжигания топлива**

Расчет ведут обычно на 1*кг* рабочей массы сжигаемого топлива. Основой для расчета служат стехиометрические уравнения реакции горения. Рассмотрим стехиометрические реакции окисления горючих веществ, входящих в состав горючего. Окисление водорода рабочей массы топлива:

$$
2H_2 + O_2 = 2H_2O \tag{1.16}
$$

$$
4 \kappa z H_2 + 32 \kappa z O_2 = 36 \kappa z H_2 O \qquad (1.17)
$$

Из этого уравнения следует, что каждый килограмм сжигаемого водорода требует 8 *кг* кислорода, при этом образуется 9 *кг* воды. Если в рабочей массе сжигаемого топлива содержится *Н <sup>р</sup> %* водорода, то для окисления водорода, входящего в 1*кг* такого топлива, необходимо иметь массу кислорода (в кг), равную

$$
\frac{32}{4} = \frac{H_p}{100} \tag{1.18}
$$

Аналогично можно определить потребное количество кислорода для окисления остальных компонентов топлива. Результаты приведены в таблице 1.2.

## Таблица 1.2

## Значения расходов окислителя и теплоты сгорания для компонентов топлив

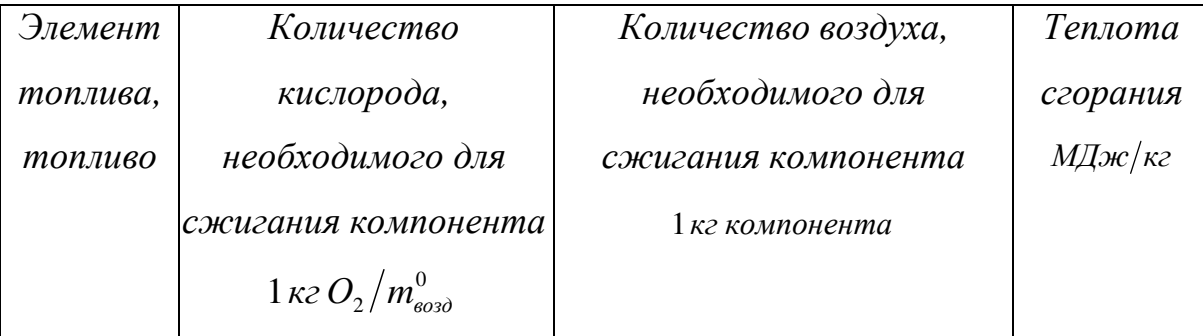

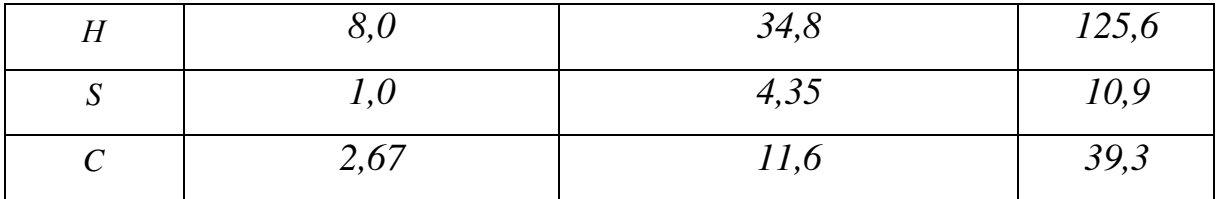

Теплоемкости с<sub>рі</sub> находятся по формуле Майера с учетом температурной зависимости изохорной теплоемкости  $c_{vi}$  (уравнения выбираются из таблицы  $\Pi$  1.2):

$$
c_{pi} = c_{vi} + R_{\mu}
$$

В этом уравнении от температуры зависит теплоемкость при постоянном объеме. Ее зависимость от температуры определяется по таблице П.1.2.

Например, при  $T = T_z$  из таблицы П.1.2 имеем

$$
c_{v \, CO_2} = 0.775 + 11.7 \cdot 10^{-5} \cdot T_{\text{np.cr.}} \; ; \; R_{\mu CO_2} = 0.189 \; \frac{\kappa \sqrt{2 \kappa}}{\kappa^2 \cdot K}
$$

В соответствии с формулой Майера

 $c_p = c_v + R_u = 0.775 + 0.189 + 11.7 \cdot 10^{-5} \cdot T_{n p.c} = 0.964 + 11.7 \cdot 10^{-5} \cdot T_{n p.c}$ В качестве температуры используется ее абсолютное значение  $T = t + 273$ .

Находим формулу теплоты продуктов сгорания, подставив найденные значения в формулу в п.5.

Для определения максимальной теоретической температуры горения используем уравнение теплового баланса (см. п.1), из которого находим  $T_z$ .

Коэффициент полноты сгорания топлива зависит от коэффициента избытка воздуха. Для газовых топлив можно принять эту зависимость следующего вида:

$$
ln(1-\zeta)=-b\cdot\alpha.
$$

После потенцирования получаем:

$$
\zeta = 1 - e^{-b \cdot \alpha}.
$$

Коэффициент *b* можно принять равным 2,496. Зависимость работает в диапазоне изменений коэффициента избытка топлива в пределах:  $1,1 \le \alpha \le 1,6$ .

### **6. КОНТРОЛЬНЫЕ ВОПРОСЫ**

- 1. Запишите материальный баланс рабочей, сухой и горючей массы топлива.
- 2. Что называется теплотой сгорания топлива? Чем отличаются высшая и низшая теплоты сгорания топлива?
- 3. Как определяются теоретически необходимое количество воздуха и состав продуктов сгорания?
- 4. Что называется коэффициентом избытка воздуха, от чего зависит его выбор?
- 5. Назовите основные стадии горения топлива.
- 6. Запишите уравнение теплового баланса устройства для сжигания топлива в топке.
- 7. Что понимается под термином «газовая смесь», каковы основные способы задания ее состава?
- 8. Что такое «средняя» (или кажущаяся) молекулярная масса смеси?
- 9. Что такое парциальное давление компонента в смеси? Определите парциальное давление одного из компонентов.
- 10. Как определяется газовая постоянная смеси и каков ее физический смысл?
- 11. Приведите уравнение Клайперона Менделеева (уравнение состояния) для m кг газа.
- 12. Как связаны между собой изобарная и изохорная теплоемкости?
- 13. Как определяется теплоемкость газовой смеси?
- 14. Как определяется теплота при использовании средних теплоемкостей?
- 15. Что называется парциальным (приведенным) объемом компонента смеси, как он определяется?

# **ЛАБОРАТОРНАЯ РАБОТА №2 ТЕРМОДИНАМИЧЕСКИЕ ПРОЦЕССЫ И ЦИКЛЫ С ГАЗООБРАЗНЫМ РАБОЧИМ ТЕЛОМ 1. ЦЕЛЬ РАБОТЫ**

Изучение термодинамических процессов с газообразным рабочим телом.

#### **2. СОДЕРЖАНИЕ РАБОТЫ**

- 2.1. Изучения адиабатного и политропного процесса.
- 2.2. Определения основных параметров состояния системы.
- 2.3. Определения количества подведенного тепла и совершенной работы.

## **3. ТЕОРЕТИЧЕСКАЯ ЧАСТЬ**

Одной из задач теплотехники заключается в проектировании различных тепловых машин. Этот вид техники представлен машинами, предназначенными для преобразования тепловой энергии в различные другие формы энергии. В первую очередь это трансформация теплоты в механическую энергию (эти машины служат для совершения работы). К этой категории машин относятся паровые машины и турбины, двигатели внутреннего сгорания и другие. Вторая категория машин предназначена для превращения механической энергии (механической работы) в различные виды энергии рабочего тела (энергия давления, кинетическая энергия и др.). К этой категории машин относятся компрессоры различной конструкции (поршневые, центробежные и др.).

 В качестве примера рассмотрим работу поршневого компрессора. В любой тепловой машине реализуется использование определенного цикла. Поршневой компрессора машина циклического действия. Циклом называется процесс, в котором начальное и конечное состояния системы совпадают. Различают: обратимый и необратимый циклы. Инфинитизимальные и квазистатические процессы обратимы.

 Цикл представляет собой последовательное чередование элементарных термодинамических процессов. В тепловых процессах рабочим телом является газ, т.к. это физическое тело обладает способностью изменять свои параметры

16

при изменении давления и температуры. Используя газ в тепловых машинах, человек обрел возможность превращать тепловую энергию в механическую (совершать работу) и заменить ручной труд машинным. Появилась необходимость количественно оценивать преобразование энергии в различных рабочих циклах, используемых в тепловых машинах. Для осуществления количественной оценки используются уравнение состояния идеального газа и закона политропического сжатия. Эти два уравнения позволяют определять параметры состояния рабочего тела (температуру, давление и удельный объем). Знание параметров в начале и конце процесса позволяет определить затраты энергии на осуществление процесса. В таблице приведены уравнения, позволяющие оценивать соотношения между параметрами рабочего тела при переходе из одного состояния в другое и расчета количества энергии потребного для осуществления процесса.

# **4. ОПИСАНИЕ ЛАБОРАТОРНОЙ УСТАНОВКИ**

Баллон со сжатым газом оставлен на открытой площадке. Определить, насколько возрастет давление газа в баллоне, если температура в дневное летнее время достигает значения. Определить, как изменится энергия находящегося в баллоне газа (исходные данные в табл. 2.1).

Для всех студентов группы произвести расчеты по предложенным ниже вопросам. Процессы совершаются над газом по варианту первой задачи задания.

 Определить затраты энергии на сжатие газа, если теплообмен компрессора с окружающей средой исключен.

 Определить затраты энергии на сжатие в компрессоре, если в нем поддерживается постоянная температура.

 Определить затраты энергии на сжатие газа, если возможен теплообмен с окружающей средой.

17

# Таблица 2.1

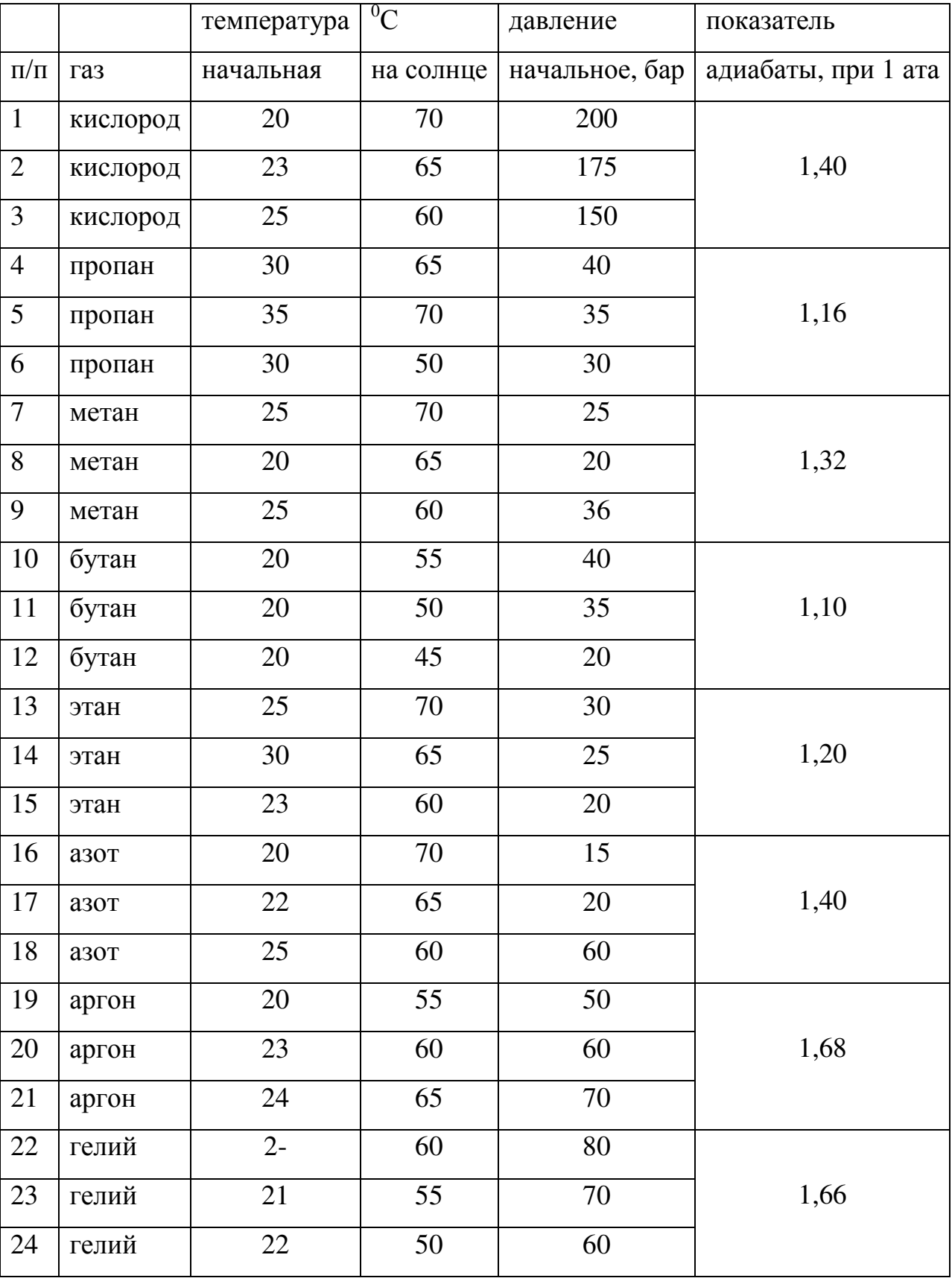

# Исходные данные

# 5. МЕТОДИКА ПРОВЕДЕНИЯ ЭКСПЕРИМЕНТА И ОБРАБОТКА **РЕЗУЛЬТАТОВ**

1. Ориентируясь на условия задания, необходимо определить, к какой категории процессов относится предложенный заданием процесс.

2. По соотношениям, представленным в таблице 2.2, для определения работы сжатия необходимо выбрать выражения (уравнения) необходимые для расчета.

3. Произвести необходимые расчеты.

4. Изобразить процесс в диаграмме *p*-*v*.

5. Проанализировать результаты.

Варианты заданий в таблице приведены в таблице 2.3.

Таблица 2.2

Сводная таблица частных случаев политропного процесса

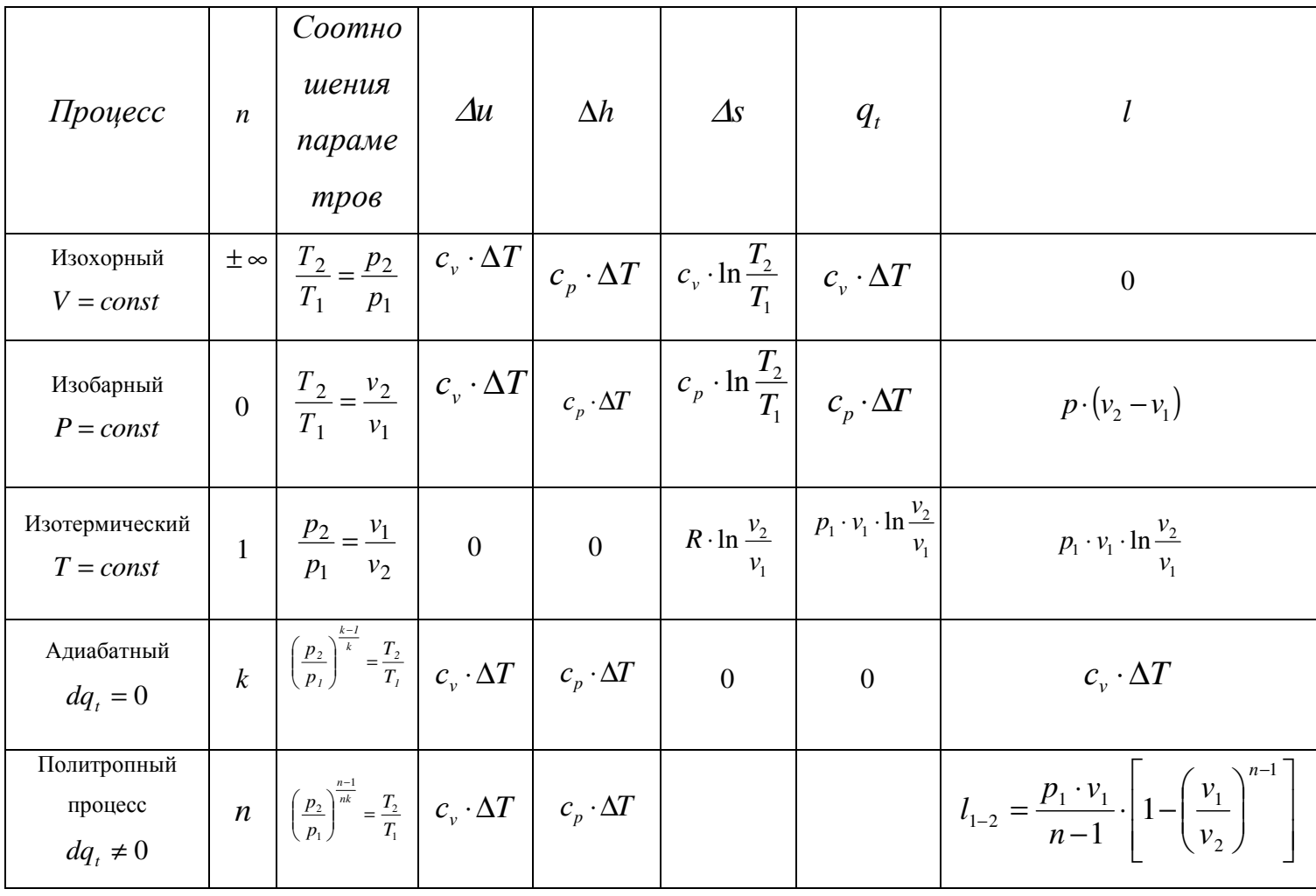

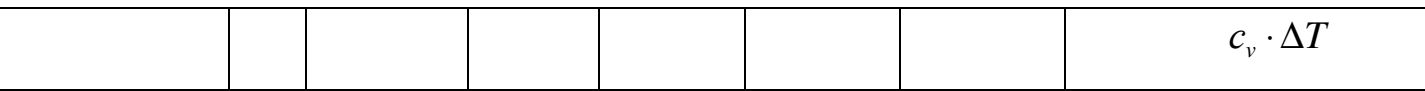

# Таблица 2.3

# Исходные данные

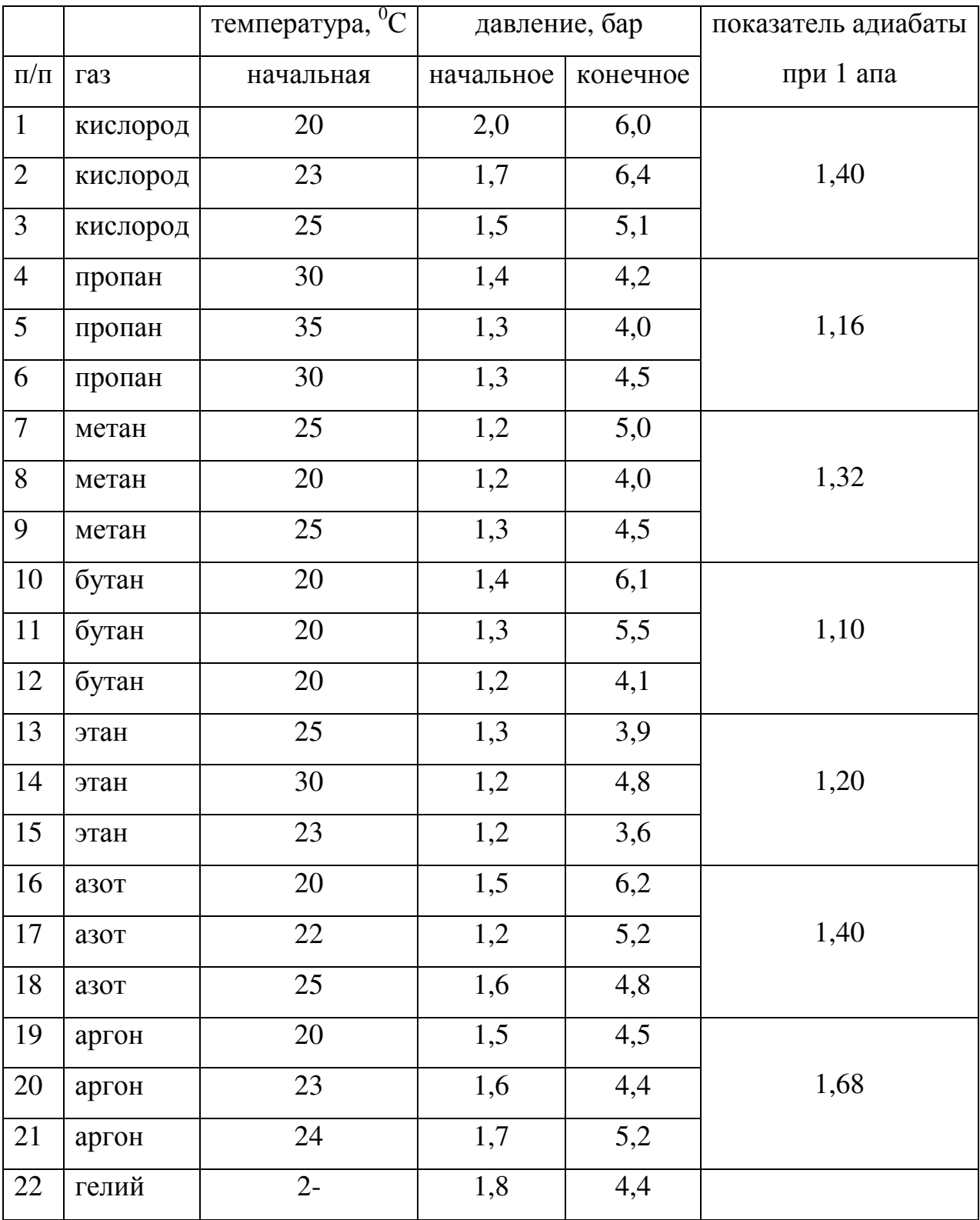

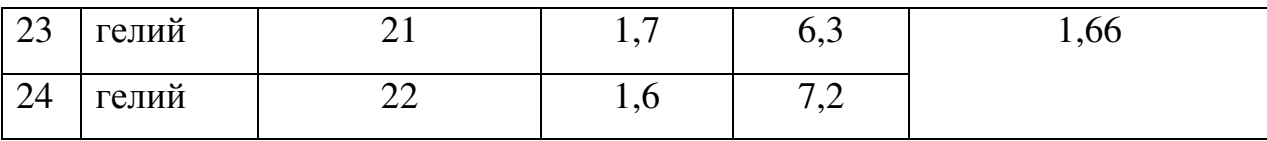

# **6. КОНТРОЛЬНЫЕ ВОПРОСЫ**

1. Назовите параметры состояния рабочего тела и единицы их измерения

2. Изобразите основные термодинамические процессы в координатах p-v и T-s.

3. Как связаны между собой параметры состояния в изохорном, изобарном, адиабатном и политропном процессах?

4. На основе первого закона термодинамики проанализируйте распределение энергии в основных термодинамических процессах.

5. Каковы важнейшие свойства координатных систем Т-s и p-v?

6. Из чего складывается внутренняя энергия идеального и реального газов? Приведите дифференциальное уравнение изменения внутренней энергии реального газа.

7. Как подсчитать изменение внутренней энергии идеального и реального газов?

# **ЛАБОРАТОРНАЯ РАБОТА № 3 ИССЛЕДОВАНИЕ ТЕПЛООТДАЧИ ПРИ ПОПЕРЕЧНОМ ОБТЕКАНИИ ТРУБЫ ПОТОКОМ ВОЗДУХА 1. ЦЕЛЬ РАБОТЫ**

- 1.1. Познакомиться с одним из методов экспериментального определения коэффициента теплоотдачи.
- 1.2. Приобрести навыки обработки результатов экспериментов с применением методов теории подобия.
- 1.3. На основе исследования теплоотдачи при поперечном обтекании трубы потоком воздуха научиться использовать методы теории подобия и основные положения теории конвективного теплообмена для анализа конкретных случаев теплоотдачи.

## **2. СОДЕРЖАНИЕ РАБОТЫ**

- 2.1. Экспериментальное определение значений среднего коэффициента теплоотдачи от поверхности цилиндра в поток воздуха при различных скоростях течения последнего.
- 2.2. Обоснование и выбор уравнения подобия.
- 2.3. Нахождение на основе полученных экспериментальных данных коэффициентов этого уравнения.
- 2.4. Анализ результатов и сопоставление найденного уравнения подобия с уже известными уравнениями подобия (для той же области изменения определяющих чисел подобия).

# **3. ОПИСАНИЕ ЛАБОРАТОРНОЙ УСТАНОВКИ**

Основным элементом установки (рис. 3.1) является стальная цилиндрическая труба *10* со встроенным электронагревателем, установленная горизонтально в средней части камеры *3* из органического стекла. Форма и размеры камеры обеспечивают практически равномерное поле скоростей в набегающем на трубу воздушном потоке.

Для определения средней температуры поверхности трубы в нее вмонтированы шесть термопар 9. Значения измеряемых ими температур  $t_{cm}$ фиксируются на шкале автоматического потенциометра *2*. Температуры воздуха на входе в камеру *t<sup>ж</sup> вх* и на выходе из нее *t<sup>ж</sup> вых* измеряются ртутными термометрами *4* и *1*.

Мощность, потребляемая нагревателем, регулируется автотрансформатором *11* и измеряется ваттметром *12*.

Поток воздуха в камере создается центробежным вентилятором *8*, приводимым в действие электродвигателем постоянного тока *15*. Электродвигатель питается от сети переменного тока через автотрансформатор *13* и выпрямитель *14*. Меняя напряжение с помощью автотрансформатора, можно изменять частоту вращения вентилятора и, тем самым, регулировать подачу воздуха в камеру.

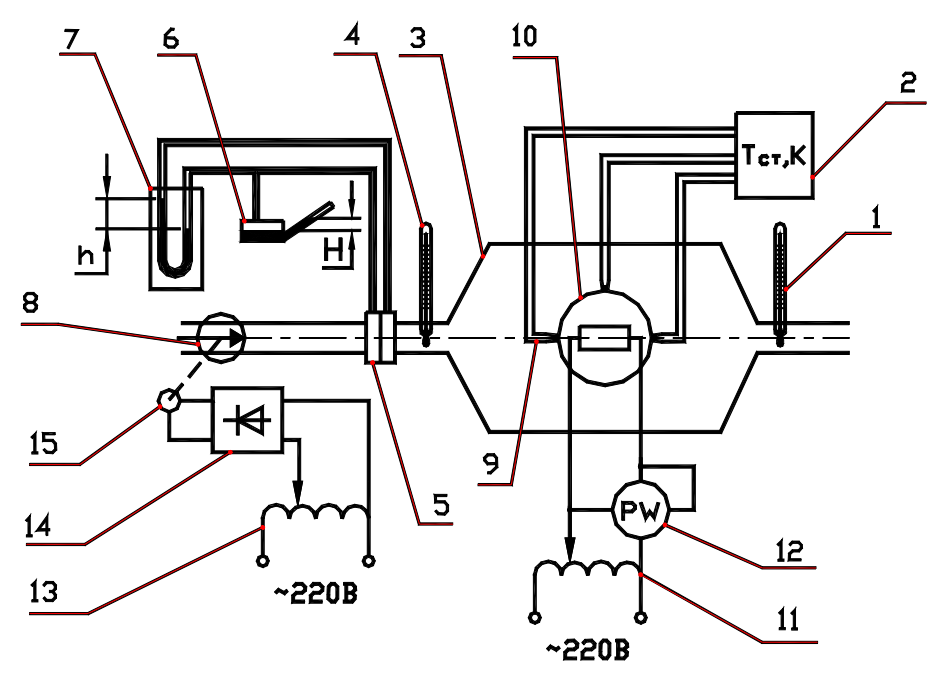

Рис. 3.1

Для измерения расхода воздуха применяется диафрагма *5*, установленная в трубопроводе, соединяющем вентилятор *8* и камеру *3*. Перепад давлений *h* на диафрагме измеряется дифференциальным манометром *7*, а давление *H* перед диафрагмой *5* наклонным микроманометром *6*.

Атмосферное давление *pатм* определяется по барометру, установленному в лаборатории.

При проведении лабораторной работы необходимо выполнять следующие правила техники безопасности:

- 1) Включение опытной установки в сеть и отключение ее от сети производить только с разрешения преподавателя;
- 2) Немедленно отключить электропитание установки в случаях ощущения действия электрического напряжения на корпусе приборов, дымления питающих трансформаторов, дымления или самопроизвольного снижения оборотов электродвигателя вентилятора;
- 3) Запрещается оставлять работающую установку без присмотра, отсоединять проводники от приборов установки, самостоятельно устранять неисправности электропроводки;
- 4) При обнаружении каких-либо неисправностей в установке, необходимо немедленно прекратить работу на установке и поставить в известность преподавателя.

### **4. МЕТОДИКА ПРОВЕДЕНИЯ ЭКСПЕРИМЕНТА**

# **И ОБРАБОТКА РЕЗУЛЬТАТОВ**

#### **4.1 Методика проведения эксперимента**

- 4.1.1. Изучить правила техники безопасности при работе на данной лабораторной установке.
- 4.1.2. Включить в сеть автотрансформатор и установить с его помощью необходимую мощность нагревателя (значение мощности задается преподавателем).
- 4.1.3. Через десять минут после включения нагревателя включить в сеть автотрансформатор *13* и установить с его помощью обороты электродвигателя, при которых *Н* = 20 мм.вод.ст.
- 4.1.4. Включить в сеть потенциометр *2*.
- 4.1.5. При достижении установившегося теплового режима (этому соответствуют постоянные во времени температуры поверхности цилиндра и воздуха) произвести замеры величин, указанных в таблице 5.1.
- 4.1.6. После окончания измерений на первом режиме с помощью автотрансформатора *13* установить обороты вентилятора, соответствующие *Н* = 40 мм.вод.ст. После того как процесс теплоотдачи выйдет на стационарный режим, выполнить, как это было указано в пункте 4.1.5., замеры всех необходимых величин.

Аналогичным образом провести последующие три опыта при *Н* = 60, 80, 100 мм.вод.ст. Для сохранения в каждом опыте условия стационарности теплового режима, интервал между опытами должен быть не менее 10 мин. Мощность нагревателя в опытах остается неизменной. Все результаты измерений заносятся в таблицу 3.1.

Таблица 3.1

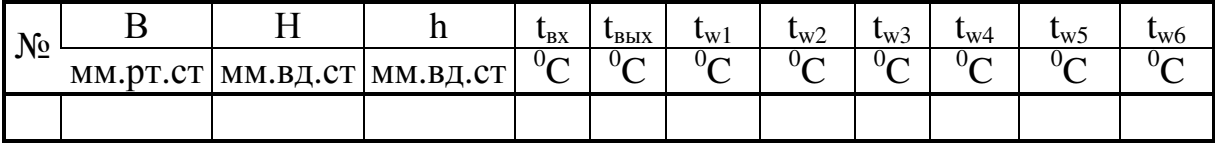

#### **4.2. Обработка экспериментальных данных**

4.2.1. Средняя температура поверхности трубы

$$
t_c^{cp} = \frac{\left(\sum_{i=1}^j t_i\right)}{j} \quad ^oC,
$$
\n(3.1)

где *j* – количество термопар на трубе.

4.2.2. Средняя температура воздуха в камере

$$
t_{\rm sc}^{cp} = \frac{(t_{\rm ex} + t_{\rm sux})}{2} \qquad {}^{o}C \tag{3.2}
$$

4.2.3. Разность температур воздуха и поверхности трубы (температурный напор)

$$
\Delta t = t_c^{cp} - t_{\rm ac}^{cp} \qquad {}^{o}C \tag{3.3}
$$

4.2.4. Разность температур воздуха на входе и выходе (температурный перепад)

$$
\Delta t_{_{\mathcal{H}}} = t_{_{\mathcal{B}\mathcal{U}X}} - t_{_{\mathcal{E}X}} \qquad ^{\circ}C \tag{3.4}
$$

4.2.5. Абсолютное давление воздуха перед диафрагмой

$$
p = B \cdot 133.3 + H \cdot 9.81 \quad \text{IIa} \tag{3.5}
$$

где *В* – барометрическое давление (мм.рт.ст.).

4.2.6. Плотность воздуха перед диафрагмой

$$
\rho = \frac{p}{R \cdot T_{\text{ex}}} \quad \text{KT}'_{\mathcal{M}^3},\tag{3.6}
$$

где *R* = 287 *кг К Дж* ⋅ – характеристическая газовая постоянная воздуха; *Твх* – абсолютная температура воздуха на входе в камеру (К).

## 4.2.7. Массовый расход воздуха

$$
m = 3.4 \cdot 10^{-4} \sqrt{\rho \Delta p} \hat{\text{e}} \tilde{a}/\tilde{n} \quad , \tag{3.7}
$$

где ∆*р* = *h* ⋅ 81,9 – перепад давлений на диафрагме (Па).

### 4.2.8. Плотность воздуха в камере

$$
\rho_{\kappa} = \frac{p}{R T_{\kappa}^{cp}} \operatorname{KT/M}^3 \,, \tag{3.8}
$$

где *Т<sup>ж</sup> ср* – абсолютная температура воздуха в камере (К).

4.2.9. Скорость воздуха у поверхности трубы

$$
W = \frac{m}{F_k \rho_k} \quad \text{m/c} \tag{3.9}
$$

4.2.10. Тепловой поток от поверхности трубы к воздуху

$$
Q_k = c_p \ m \ \Delta t_{\text{ac}} \quad \text{Br} \quad , \tag{43.10}
$$

где  $c_p = 1000$  теплоемкость воздуха  $(\frac{\pi}{k}$ .

4.2.11. Боковая поверхность трубы

$$
F_{\sigma} = \pi \, d \, l \qquad \mathbf{M}^2 \tag{3.11}
$$

4.2.12. Коэффициент теплоотдачи

$$
\alpha = \frac{Q_k}{\Delta t \ F_{\sigma}} \quad \frac{\text{Br}}{\text{m}^2 K}.
$$
 (3.12)

4.2.13. Используя значения  $\alpha$  и W, рассчитывается для каждого режима критерий Нуссельта

$$
Nu = \frac{\alpha \cdot d}{\lambda} \tag{3.13}
$$

критерий Рейнольдса

$$
\text{Re} = \frac{W \cdot d}{V} \,. \tag{3.14}
$$

4.2.14. Вычисляем натуральный логарифм числа Нуссельта In Nu.

4.2.15. Вычисляем натуральный логарифм числа Рейнольдса In Re.

Необходимые для расчетов значения  $\lambda$  и **v** воздуха выбираются из таблиц физических свойств воздуха (табл. 4.3) по температуре  $t_{uc}$ ; диаметр трубы  $d_{mn}$  = 0,051 м (определяющий линейный размер). Полученные значения чисел  $Nu$  и Re заносятся в таблицу 4.2.

Таблина 3.2

| $N_2$ |         | $\overline{\mathcal{L}^{\text{op}}(t_{\infty}^{\text{op}}\mathcal{L}^{\text{op}}(t_{\infty}^{\text{op}}\mathcal{L}^{\text{op}}(t_{\infty}^{\text{op}}\mathcal{L}^{\text{op}}))}$ |               |                                       | m                 | W | α          | Nu                | Re  | lnNu | 1nRe |
|-------|---------|----------------------------------------------------------------------------------------------------|---------------|---------------------------------------|-------------------|---|------------|-------------------|-----|------|------|
|       | $0\sim$ |                                                                                                    | $\mathcal{C}$ | $\sim$ $ {}^{0}C $ ke/m <sup>31</sup> | $KT/c$ $M/c$ $BT$ |   | $B_T/M^2K$ | $\qquad \qquad -$ | --- | ---  |      |
|       |         |                                                                                                    |               |                                       |                   |   |            |                   |     |      |      |

Таблица 3.3

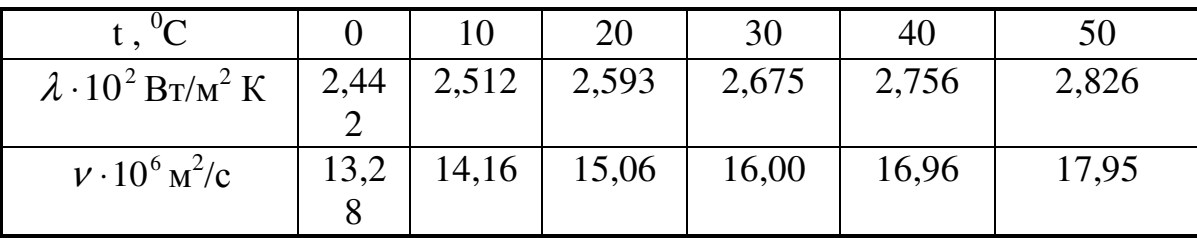

# 5. СОДЕРЖАНИЕ ОТЧЕТА

- 5.1. Отчет оформляется на листах формата А4 в соответствии с ГОСТ. Образец оформления работы представлен в методическом уголке лаборатории теплотехники.
- 5.2. Отчет должен содержать:
	- 1. Цель работы.
	- 2. Схему установки.
	- 3. Опытные данные (табл. 3.1).
	- 4. Обоснование вида уравнения подобия.
	- 5. Расчетные формулы и результаты обработки опытных данных (табл.  $5.2$ ).
	- 6. График зависимости  $\alpha = f(w)$ .
	- 7. Расчет постоянных уравнения подобия.
	- 8. Запись полученного уравнения подобия.
- 5.3. Расчеты необходимо выполнять в системе СИ.

# 6. КОНТРОЛЬНЫЕ ВОПРОСЫ

- $1.$ Определение конвективного теплообмена.
- $\overline{2}$ . Уравнение Ньютона - Рихмана применительно к конвективному теплообмену. В чем состоит трудность расчета процесса теплоотдачи по уравнению Ньютона - Рихмана?
- $\mathcal{E}$ Физический смысл коэффициента теплоотдачи и его размерность. От каких факторов зависит?
- 4. Каков механизм конвективного теплообмена при ламинарном и турбулентном режиме течения жидкости. При каком режиме течения интенсивность теплообмена выше и почему?
- 5. Система каких дифференциальных уравнений дает математическое описание конвективного переноса тепла при движении жидкости (газа)?
- 6. Назовите краевые условия (условия однозначности), которые применяются при решении задач конвективного теплообмена.
- 7. Каковы условия подобия физических явлений?
- 8. Первая и вторая теоремы подобия.
- 9. Третья теорема подобия. Критерии определяющие и неопределяющие.
- 10. Критериальные уравнения в общем виде. Критериальное уравнение конвективного теплообмена и его частные случаи.
- 11. Физический смысл критериев гидромеханического и теплового подобия.
- 12. Изложите методику решения задач конвективного теплообмена на основе теории подобия.
- 13. Что такое определяющий линейный размер и определяющая температура?

# **ЛАБОРАТОРНАЯ РАБОТА № 4 СТАЦИОНАРНЫЕ МЕТОДЫ ОПРЕДЕЛЕНИЯ КОЭФФИЦИЕНТА ТЕПЛОПРОВОДНОСТИ**

## **1. ЦЕЛЬ РАБОТЫ**

- 1.1. Получить практические навыки определения коэффициента теплопроводности методом неограниченного цилиндрического слоя (метод трубы).
- 1.2. Закрепить знание основ теории теплопроводности.

### **2. СОДЕРЖАНИЕ РАБОТЫ**

- 2.1. Провести экспериментальное определение коэффициента теплопроводности вещества методом неограниченного цилиндрического слоя.
- 2.2. Произвести необходимые расчеты и построить график изменения температур по толщине цилиндрической стенки.

# **3. ОПИСАНИЕ ЛАБОРАТОРНОЙ УСТАНОВКИ**

Установка для определения коэффициента теплопроводности (рис. 4.1) состоит из асбоцементной трубы 1, закрытой с торцов заглушками 2 для исключения потоков теплоты в осевом направлении. Внутри трубы вмонтирован электрический нагреватель 3.

#### **Схема экспериментальной установки для определения коэффициента**

**теплопроводности методом трубы**

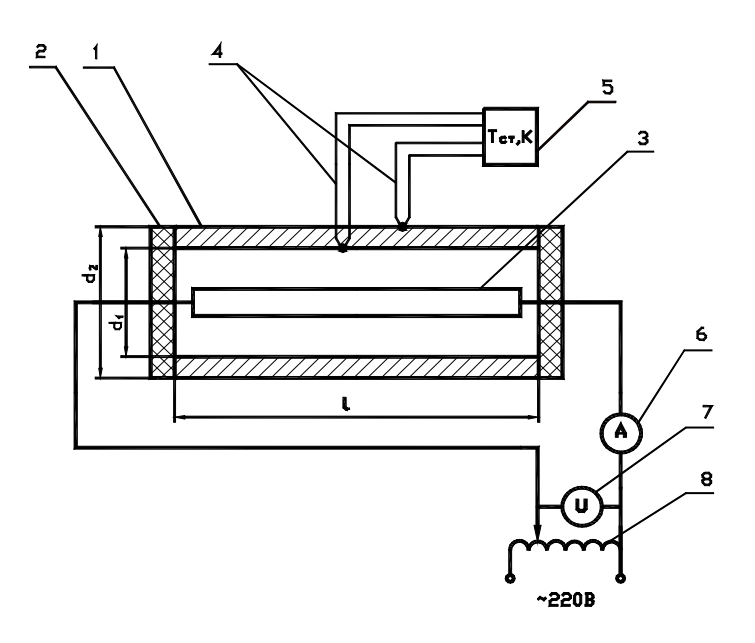

Рис. 4.1

Мощность, потребляемая нагревателем, фиксируется по показаниям амперметра 6 и вольтметра 7. Выделяемое нагревателем тепло отдается в окружающую среду через стенки трубы в радиальном направлении.

Температура внутренней и наружной поверхности трубы измеряется с помощью хромель-копелевых термопар 4 и потенциометра 5. Потребляемая нагревателем мощность изменяется с помощью лабораторного автотрансформатора 8.

## **4. ТРЕБОВАНИЯ ТЕХНИКИ БЕЗОПАСНОСТИ**

- 4.1. К работе допускаются только студенты, прошедшие общий инструктаж по технике безопасности в лаборатории теплотехники.
- 4.2. Во время экспериментов следить за тем, чтобы параметры электрической нагрузки (напряжение и сила тока) не превышали предельных значений, указанных на пультах установок или преподавателем.
- 4.3. Не оставлять без присмотра установки, находящиеся под напряжением.

4.4. При появлении пробоев изоляции, запаха гари и т.п. немедленно прекратить работу на установке и пригласить для принятия мер преподавателя или дежурного лаборанта.

# 5. МЕТОДИКА ПРОВЕДЕНИЯ ЭКСПЕРИМЕНТА И ОБРАБОТКА РЕЗУЛЬТАТОВ

#### 5.1. Методика проведения эксперимента

- 5.1.1. Включается в сеть автотрансформатор 6 (рис. 4.1) и на нагревательном элементе 3 устанавливается величина силы тока I (по указанию преподавателя или лаборанта).
- 5.1.2. При достижении установившегося теплового режима фиксируются значения величин: силы тока I, напряжения U, показания термопар  $t_{c1}$ ,  $t_{c2}$ . Данные измерений заносятся в табл. 4.1.

Таблица 4.1

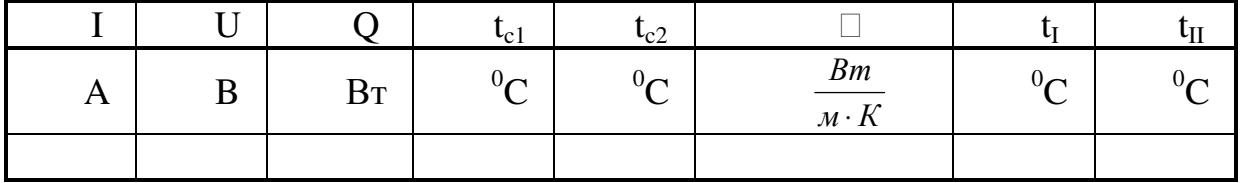

## 5.2. Обработка результатов

5.2.1. Определяется мощность нагревательного элемента

$$
Q = I \cdot U \quad [Bm]. \tag{4.1}
$$

5.2.2. Определяется значение коэффициента теплопроводности материала трубы

$$
\lambda = \frac{Q \cdot \ln \frac{d_2}{d_1}}{2\pi \cdot l \cdot (t_{c1} - t_{c2})}.
$$
 (4.2)

5.2.3. Используя полученные значения Q,  $\lambda$ ,  $t_{c1}$ ,  $t_{c2}$ , рассчитывают температуры  $t_{\rm I}$  и  $t_{\rm II}$  изотермических поверхностей, имеющих радиусы  $r_{\rm I}$  и  $r_{\rm II}$  (задаются преподавателем)

$$
t_{I} = t_{c1} - \frac{Q}{2\pi \cdot \lambda \cdot l} \cdot \ln \frac{r_{I}}{r_{I}}, \qquad (4.3)
$$

$$
t_{II} = t_{c1} - \frac{Q}{2\pi \cdot \lambda \cdot l} \cdot \ln \frac{r_{II}}{r_{I}}.
$$
(4.4)

5.2.5. Строится график изменения температуры по толщине стенки  $t = f(r)$ .

5.2.5. Результаты вычислений заносятся в таблицу 6.1.

## **6. CОДЕРЖАНИЕ ОТЧЕТА**

- 6.1. Отчет оформляется на листах формата А4 в соответствии с ГОСТ. Образец оформления работы представлен в методическом уголке лаборатории теплотехники.
- 6.2. Отчет должен содержать:
	- 1. Цель работы.
	- 2. Схему установки.
	- 3. Опытные данные (табл. 6.1).
	- 4. Расчетные формулы и результаты обработки опытных данных (табл. 4.1).
	- 5. График зависимости *t = f(r).*
- 6.3. Расчеты необходимо выполнять в системе СИ.
- 6.4. Работа должна быть сброшюрована.

### **7. КОНТРОЛЬНЫЕ ВОПРОСЫ**

- 1. Какова физическая картина передачи тепла путем теплопроводности для твердых, жидких и газообразных веществ?
- 2. Температурное поле. Установившиеся и неустановившиеся тепловые режимы.
- 3. Что понимается под изотермической поверхностью, температурным градиентом и тепловым потоком?
- 4. Запишите уравнение закона Фурье и проанализируйте его.
- 5. Сформулируйте понятие «коэффициент теплопроводности», укажите его размерность в системе СИ. Сравнительная оценка коэффициентов теплопроводности различных материалов. Как зависит коэффициент теплопроводности от пористости вещества?
- 6. Каков физический смысл коэффициента теплопроводности? Зависимость коэффициента теплопроводности от физических характеристик материалов. Какие материалы называют теплоизоляционными?
- 7. Чем отличается стационарная теплопроводность от нестационарной?
- 8. Охарактеризуйте сущность метода определения  $\Box$ , используемого в лабораторной работе.
- 9. Укажите закономерность изменения температуры по толщине цилиндрической стенки.

# **ЛАБОРАТОРНАЯ РАБОТА № 5 ИССЛЕДОВАНИЕ ПРОЦЕССА ИСТЕЧЕНИЯ ВОЗДУХА ЧЕРЕЗ СУЖИВАЮЩЕЕСЯ СОПЛО**

## **1. ЦЕЛЬ РАБОТЫ**

- 1.1. Изучить экспериментальным методом зависимость расхода воздуха от перепада давлений при истечении через суживающееся сопло.
- 1.2. На основе анализа полученных данных познакомиться с явлением кризиса течения и определить значение критического отношения давлений.
- 1.3. Познакомиться с методом определения коэффициента расхода сопла.

## **2. СОДЕРЖАНИЕ РАБОТЫ**

2.1. Проведение экспериментального исследования зависимости расхода воздуха от перепада давлений при истечении через суживающееся сопло.

$$
dq = du + d(pv) + \frac{dW^2}{2} = dh + \frac{dW^2}{2}
$$

- 2.2. Обработка и анализ полученных данных. Определение критического отношения давлений.
- 2.3. Определение коэффициента расхода сопла при различных перепадах давлений.
- 2.4. Определение скорости истечения при исследуемых значениях перепада давлений.
- 2.5. Оформление отчета.

#### **3. МЕТОДЫ ИЗУЧЕНИЯ ГАЗОВЫХ ПОТОКОВ**

 3.1. Для исследования газовых потоков используются теоретические и экспериментальные методы. Теоретические исследования базируются на

$$
dh + \frac{dW^2}{2} = 0
$$
 
$$
h + \frac{W^2}{2} = const
$$
выражений объективных анализе аналитических законов природы, описывающих рассматриваемое явление. К таким законам относятся закон сохранения энергии, закон сохранения количества движения (импульса) и закон сохранения массы.

При решении многих практических задач перемещения газов по каналам потоки считаются одномерными, т.е. рассматривается изменение их параметров только вдоль потока.

В этом случае уравнения сохранения записываются следующим образом. 3.1.1. Уравнение закона сохранения энергии, или уравнение первого закона термодинамики для потока в дифференциальной форме, имеет вид:

$$
dq = du + d(pv) + \frac{dW^2}{2} + gdz + dl_{max} + dl_{mp}
$$
  
(5.1)  

$$
-dp = \frac{\rho \, dW^2}{2}
$$

где dq - теплота, подводимая или отводимая от потока через стенки канала;

du - изменение внутренней энергии потока;

 $d(pv)$  – работа проталкивания (изменение потенциальной энергии потока в поле сил давления);

 $dW^2/2$  – изменение кинетической энергии потока;

 $gdz$  – изменение потенциальной энергии потока в поле гравитационных сил:

*dlmexн* – техническая работа;

*dlmp* – работа против сил трения;

 $v - y$ дельный объем.

При течении идеального газа по горизонтальному каналу без совершения технической работы уравнение (3.1) принимает вид:

$$
dq = du + d(pv) + \frac{dW^2}{2} = dh + \frac{dW^2}{2}
$$
 (5.2)

где  $dh = du + d(pv) - u$ зменение энтальпии потока.

Для адиабатного течения  $(dq = 0)$  можно записать:

$$
dh + \frac{dW^2}{2} = 0,
$$
\n(5.3)

т.е. для всех сечений потока выполняется условие:

$$
h + \frac{W^2}{2} = \text{const.}
$$
 (5.4)

Отсюда следует, что уменьшение или увеличение кинетической энергии потока происходит за счет соответствующего изменения его энтальпии.

3.1.2. Уравнение движения для одномерного стационарного потока газа, в котором отсутствуют силы трения, в соответствии со вторым законом Ньютона может быть записано в виде:

$$
-\mathrm{dp} = \frac{\rho \mathrm{d} \mathrm{W}^2}{2},\tag{5.5}
$$

где  $\rho$  $\Box$  – плотность газа.

С учетом соотношения  $\rho = 1/v$  уравнению (3.5) можно придать иную форму записи:

$$
-vdp = \frac{dW^2}{2} \tag{5.6}
$$

Равенство (3.6) для адиабатного течения может быть также получено из уравнения (3.2). В этом случае  $du = -dl = -p dv$ , и тогда:

$$
- p dv + d(pv) + \frac{dW^2}{2} = 0 \quad \text{with} \quad -vdp = WdW \tag{5.7}
$$

Из (3.6) и (3.7) следует, что изменения давления и скорости вдоль потока имеют противоположные знаки: если давление по потоку падает, то скорость возрастает и, наоборот, если в направлении потока скорость уменьшается, то давление увеличивается. Каналы, в которых  $dp < O$  и  $dW > O$ , являются соплами (конфузоры), а в которых  $dp > 0$  и  $dW < 0$  – диффузорами.

3.1.3. Уравнение неразрывности для одномерного стационарного потока имеет вид:

$$
m = WF \rho \tag{5.8}
$$

где  $m$  – массовый расход газа [кг/с];

 $F$  – площадь поперечного сечения канала [м<sup>2</sup>].

3.1.4. В случае течения идеального газа система уравнений дополняется уравнением:

$$
pv = RT \tag{5.9}
$$

где R – характеристическая газовая постоянная (для воздуха R = 287 Дж/ $(\text{kr}^0\text{K})$ , а также уравнением термодинамического процесса. В частности, для адиабатного процесса:

$$
pv^k = const \tag{5.10}
$$

или в дифференциальной форме:

$$
\frac{dp}{p} + k \cdot \frac{dv}{v} = 0\tag{5.11}
$$

3.2. Формулы (3.6), (3.8) и (3.11) позволяют получить соотношение, связывающее геометрию канала и изменение скорости в нем:

$$
\frac{dF}{F} = (M^2 - 1) \cdot \frac{dW}{W}
$$
\n(5.12)

где  $M$  – число Маха, равное отношению скорости потока к скорости звука ( $M =$ W/a). Соотношение (5.12) называют законом геометрического обращения воздействия.

Из уравнения (5.12) для суживающегося канала ( $dF < O$ ) и дозвукового течения  $(M < 1)$  получается  $dW > 0$ . То есть в суживающемся канале дозвуковой поток ускоряется и, следовательно, такой канал является дозвуковым соплом.

Для сверхзвукового потока ( $M > 1$ ) этот же канал является диффузором, так как при  $dF < O$  и  $M > 1$  - dW < O.

Из закона геометрического обращения воздействия вытекает, что для ускорения потока до сверхзвуковых скоростей сопло должно состоять из последовательно соединенных суживающейся и расширяющейся частей (сопло Лаваля).

3.3. Теоретическое значение скорости при истечении газа через сопло можно

$$
W_{\kappa p} = \sqrt{2k \cdot \frac{RT_1}{k+1}}
$$

найти, интегрируя уравнение (3.7):

Если газ поступает в сопло из ресивера, то скорость потока на входе в канал сопла можно принять равной нулю, и на выходе скорость будет равна:

$$
W = \sqrt{2kRT_1 \cdot \frac{1 - \beta^{1 - \frac{1}{k}}}{k - 1}}
$$
\n(5.13)

где  $T<sub>l</sub>$  – абсолютная температура газа перед соплом;

 $\beta = p_2 / p_1$  – отношение давлений за соплом и перед ним.

Формула массового расхода газа находится в результате совместного решения (5.8) и (5.13), при этом  $F = F$ вых ( $F$ вых – выходное сечение сопла):

$$
m = F_{\text{max}} p_1 \cdot \sqrt{2k \cdot \frac{\beta^{\frac{2}{k}} - \beta^{1+\frac{1}{k}}}{RT_1 \cdot (k-1)}}
$$
(5.14)

Функция (3.14) имеет максимум при:

$$
\beta = \beta_{\kappa p} = \left[\frac{2}{k+1}\right]^{\frac{k}{k-1}}
$$
\n(5.15)

где  $\beta_{kp} = p_{2kp}/p_1$  – критическое отношение давлений.

Подстановка  $\beta = \beta_{\kappa p}$  в уравнения (5.13) и (5.14), приводит к следующим соотношениям:

$$
W_{kp} = \sqrt{2k \frac{RT_1}{k+1}} = \sqrt{kRT_{2kp}} = a
$$
\n(5.16)

$$
m_{\kappa p} = m_{\max} = F_{\epsilon_{bux}} \cdot p_1 \cdot \sqrt{k \cdot \frac{\left[\frac{2}{k+1}\right]^{\frac{k+1}{k-1}}}{RT_1}}
$$
(5.17)

где  $W_{kp}$  – критическая скорость истечения;

Действительно:

 $m_{\kappa p}$  – критический (максимальный) расход газа.

Следует обратить внимание на то, что критическая скорость потока  $W_{\kappa p}$ равна скорости звука при параметрах газа в выходном сечении сопла, соответствующих  $\beta_{\kappa p}$ ;

$$
p_{2\kappa p} = p_I \beta_{\kappa p}
$$

$$
T_{2\kappa p} = T_1 \cdot \beta_{\kappa p}^{1-\frac{1}{k}}
$$

$$
W_{\kappa p} = \sqrt{2k \cdot \frac{RT_1}{k+1}} = \sqrt{kRT_{2\kappa p}} = a
$$

 $(5.18)$ 

Критическая скорость  $W_{\kappa p}$  есть та наибольшая скорость, которая может быть получена на выходе из суживающегося сопла. В области значений  $\beta \leq \beta_{\kappa p}$ уменьшение  $\beta$  не приводит к дальнейшему увеличению скорости истечения, т.к. с момента достижения  $\beta_{kp}$  давление в выходном сечении сопла становится равным  $p_{2\kappa p}$  и перестает зависеть от давления  $p_2$ .

Для понимания причины этого явления необходимо усвоить, что изменение давления распространяется в сплошной среде со скоростью звука. Пока газ движется со скоростью  $W < W_{\kappa p}$ , изменение давления  $p_2$  (при

неизменном давлении  $p_i$ ) передается по потоку внутрь сопла, т.к. скорость потока меньше скорости звука. Давление в выходном сечении сопла равно р<sub>2</sub>.

При  $\beta \leq \beta_{\kappa n}$  скорости потока  $(W_{\kappa n})$  и распространения давления  $(a\kappa p)$ выходном сечении сопла оказываются равными по величине, а относительная скорость распространения изменения давления  $(axp - W_{kn})$  становится равной нулю. В результате изменение  $p_2$  уже не может распространиться к выходному сечению сопла и там давление перестает меняться, сохраняясь все время равным  $p_{2\kappa p}$ .

Наличие трения в реальных процессах истечения приводит к тому, что действительное значение скорости оказывается ниже теоретического:

$$
W_o = \varphi W = \varphi \cdot \sqrt{2kRT_1 \cdot \frac{1 - \beta}{k - 1}}
$$
 (5.19)

где  $\varphi$  – коэффициент скорости.

При определении действительного значения расхода приходится учитывать не только уменьшение скорости истечения, но и сжатие струи на выходе из канала. Действительный расход определяется по формуле:

$$
m_{\partial} = \mu m = \mu F_{\text{max}} p_1 \cdot \sqrt{2k \cdot \frac{\beta^{\frac{2}{k}} - \beta^{1+\frac{1}{k}}}{RT_1 \cdot (k-1)}}
$$
(5.20)

где  $\mu$  – коэффициент расхода.

### 4. ОПИСАНИЕ ЛАБОРАТОРНОЙ УСТАНОВКИ

Установка состоит из соплового устройства 6 (рис. 5.1), вакуумного насоса 1 с электроприводом 2, регулировочного вентиля 3, соединительных трубопроводов 5.

Для измерения расхода воздуха через установку используется ротаметр 7. Давление воздуха за соплом р определяется с помощью вакуумметра 4, а перед соплом  $p_1$  с помощью вакуумметра 8. Параметры окружающей среды измеряются барометром 9 и термометром 10.

 Вакуумный насос 1 создает необходимый для течения воздуха через сопло перепад давлений. Величина этого перепада регулируется вентилем 3. При полностью закрытом вентиле 3 давления перед соплом *p1* и за ним *p<sup>2</sup>* одинаковы и равны атмосферному; течение воздуха в канале сопла отсутствует. По мере открытия вентиля давление *p2* за соплом уменьшается, а перепад давлений <sup>∆</sup>*p = p1 - p2* , соответственно, растет. Температура воздуха перед соплом принимается равной температуре воздуха в лаборатории.

 При проведении данной лабораторной работы необходимо выполнять следующие правила техники безопасности:

- 1) включать установку только с разрешения преподавателя или лаборанта, предварительно убедившись в исправности соединительных проводов и ограждения вакуумного насоса;
- 2) не оставлять работающую установку без присмотра;
- 3) в случае появления не характерного для установки механического шума, дымления или запаха горелой изоляции немедленно прекратить выполнение работы, обесточить установку и поставить в известность преподавателя или лаборанта;
- 4) запрещается в процессе работы закрывать отверстия ротаметра рукой или какими-либо предметами;
- 5) после окончания работы необходимо выключить установку и привести в порядок рабочее место.

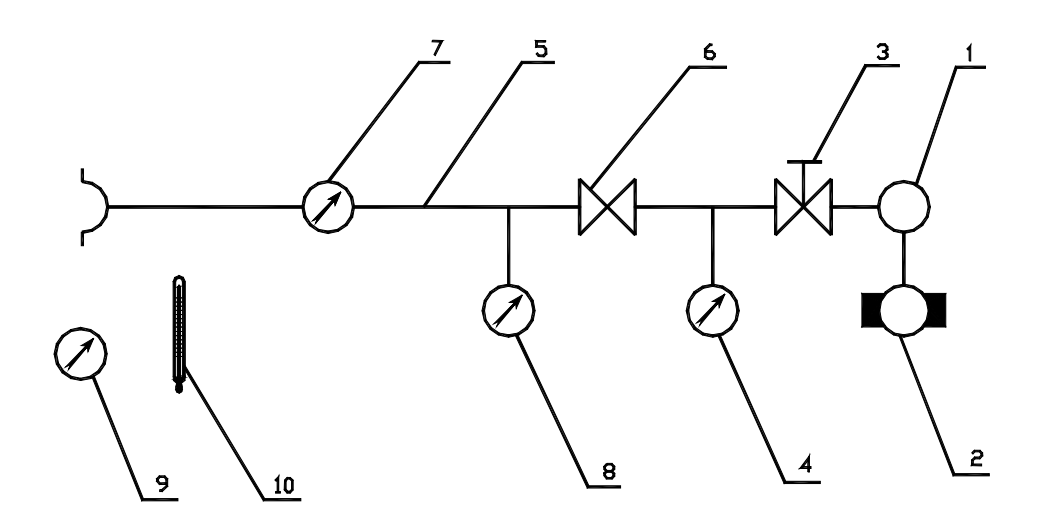

#### Рис. 5.1

# **5. МЕТОДИКА ПРОВЕДЕНИЯ ЭКСПЕРИМЕНТА И ОБРАБОТКИ РЕЗУЛЬТАТОВ**

#### **5.1. Порядок выполнения работы**

 Определить с помощью находящихся в лаборатории барометра и термометра атмосферное давление *B* и температуру окружающего воздуха *to*. Значения *B* и *t<sup>o</sup>* занести в таблицу 5.1.

 Включить вакуумный насос и с помощью регулировочного вентиля установить по вакуумметру разрежение за соплом *p<sup>2</sup>вак* , величина которого

$$
m_{\partial} = n \cdot k_{pm} \quad \left[\frac{\kappa z}{c}\right]
$$

задается преподавателем.

 По верхнему обрезу поплавка ротаметра измерить в делениях шкалы величину расхода воздуха.

 Произвести аналогичные измерения расхода, последовательно увеличивая разряжение за соплом. Шаг изменения *p<sup>2</sup>вак* и общее число значений *p<sup>2</sup>вак* , при которых производятся измерения, указываются преподавателем.

Результаты измерений занести в таблицу 5.1.

#### **5.2. Методика обработки результатов**

 5.2.1. Для всех опытных точек рассчитываются абсолютные давления перед соплом *p1* , за соплом *p2* , действительный массовый расход воздуха *m<sup>д</sup>* , отношение абсолютных давлений  $\beta$ , теоретические значения массового расхода  $m<sub>T</sub>$  и скорости *W*. Полученные значения заносятся в таблицу 5.1.

5.2.1.1.Атмосферное давление:

$$
p_o = B \cdot 133.3 \quad [Ta]
$$
 (5.21)

где *B* – барометрическое давление в мм.рт.ст.

5.2.1.2. Абсолютное давление перед соплом определяется как разность показаний барометра и вакуумметра (8):

$$
p_1 = p_o - 9.81 \cdot p_1^{\text{gax}} \quad [Ta] \tag{5.22}
$$

5.2.1.3. Абсолютное давление за соплом определяется по формуле:

$$
p_2 = p_0 \left(1 - \frac{p_2^{\text{max}}}{100}\right) \quad [T1a] \tag{5.23}
$$

5.2.1.4. Действительный массовый расход воздуха определяется по показаниям ротаметра: 1 Г кг

$$
m_{d} = n \cdot k_{pm} \qquad \boxed{\frac{M}{c}}
$$

(5.24)

где *n* – показания ротаметра в делениях его шкалы;

*k рт* – калибровочный коэффициент ротаметра.

Значение *k рт* указывается на лабораторной установке.

*p*  $\beta$ 5.2.1.5. Отношение абсолютных давлений за соплом и перед ним вычисляется по формуле:

$$
y' = \frac{p_2}{p_1} \tag{5.25}
$$

5.2.1.6. Теоретический расход воздуха рассчитывается по формуле:

$$
m_{T} = 0.25\pi d^{2} p_{1} \cdot \sqrt{2k \cdot \frac{\beta^{2} - \beta^{1+\frac{1}{k}}}{RT_{1} \cdot (k-1)}} \left[\frac{\kappa z}{c}\right]
$$
(5.26)

где  $k$  – показатель адиабаты (для воздуха 1 $k = 1.4$ );

 $d$  – диаметр выходного сечения сопла (указан на установке).

$$
T_1=273+t_0, K
$$

 $5.2.1.7.$ Коэффициент расхода, представляющий собой отношение действительного расхода к теоретическому:

$$
\mu = \frac{m_o}{m_T} \tag{5.27}
$$

5.2.1.8. Теоретическое значение скорости потока на выходе из сопла:

$$
W = \sqrt{2kRT_1 \cdot \frac{1 - \beta^{1 - \frac{1}{k}}}{k - 1}} \quad \left[\frac{M}{c}\right]
$$
\n(5.28)

5.2.2. Строится график зависимости  $m_{\rho} = f(\beta)$ . По этому графику определяется экспериментальное значение критического отношения давлений  $\beta_{\kappa}$  <sub>эксп</sub>, которому соответствует абсцисса точки, начиная с которой действительный расход перестает изменяться.

5.2.3. По формуле (5.15) определяется теоретическое значение критического отношения давлений. Найденное значение сравнивается с экспериментальным. 5.2.4. На той же координатной сетке, на которой построена зависимость  $m_{\alpha} =$  $f(\beta)$ , строится график зависимости теоретического расхода  $m_T = f(\beta)$ . Проводится сравнительный анализ зависимостей теоретического  $\overline{M}$ действительного расходов, на основе которого делается вывод о диапазоне изменения  $\beta$ , в котором применима формула (5.14).

 $B =$  *MM.pm.cm.*  $t_o = {}^0C$ 

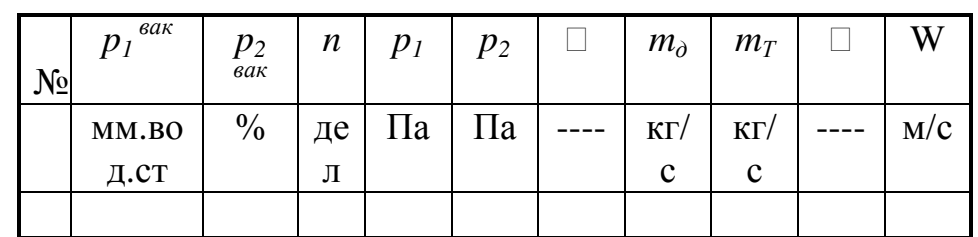

### 6. СОДЕРЖАНИЕ ОТЧЕТА

- $6.1.$ Отчет оформляется на листах формата А4 в соответствии с образцами работ, приведенными на стенде кафедры.
- $6.2.$ Отчет должен содержать:
	- 1) цель работы;
	- 2) схему установки;
	- 3) таблицу 5.1;
	- $4)$ пример расчета одной строки таблицы 5.1;
	- графики зависимостей  $m_T = f(\beta)$  и  $m_\delta = f(\beta)$ ;  $5)$
	- экспериментальное значение критического отношения давлений  $\beta_{\kappa n}$  $6)$ эксп И расчет его теоретического значения;
	- вывод о границах применимости формул (5.14) и (5.13).  $7)$

6.3. Расчет необходимо выполнять в системе СИ. Написание символов в формулах, а также обозначение размерностей величин должно соответствовать ЕСКД.

### 7. КОНТРОЛЬНЫЕ ВОПРОСЫ

- $1<sub>1</sub>$ Какой системой уравнений пользуются для теоретического анализа газовых потоков?
- $2.$ Как записывается уравнение первого закона термодинамики для потока газа?
- $\overline{3}$ . Преобразуйте уравнение первого закона термодинамики к виду, адиабатному соответствующему течению идеального газа  $\Pi$ <sup>O</sup> горизонтальному каналу без совершения технической работы.
- 4. Как записываются уравнения движения и неразрывности для одномерного стационарного потока?
- 5. Какие каналы называются соплами, а какие диффузорами?
- 6. Как записывается математическое выражение закона геометрического обращения воздействия?
- 7. Определите с помощью закона геометрического обращения воздействия характер изменения скорости дозвукового потока в расширяющемся канале.
- 8. Какова методика определения теоретических значений скорости и расхода газа при истечении его через суживающееся сопло?
- 9. Какое наибольшее значение скорости газового потока может быть получено в суживающемся сопле?
- 10. Как изменяется с уменьшением отношения давлений расход газа через суживающееся сопло?
- 11. Как определяется теоретическое значение критического отношения давлений?
- 12. В чем заключается физическая сущность явления кризиса течения газа?

# **Лабораторная работа № 6 ИССЛЕДОВАНИЕ ТЕРМОДИНАМИЧЕСКИХ ПРОЦЕССОВ В ПОРШНЕВОМ КОМПРЕССОРЕ**

#### **1. ЦЕЛЬ РАБОТЫ**

- 1.1. Изучение основных термодинамических процессов, происходящих в поршневом компрессоре, и определение характеризующих их величин.
- 1.2. Определение показателя политропы, работы, затрачиваемой на сжатие газа в различных процессах.

#### **2. СОДЕРЖАНИЕ РАБОТЫ**

- 2.1. Экспериментальное определение параметров воздуха на входе и выходе поршневого компрессора.
- 2.2. Расчет на основе полученных экспериментальных данных показателя политропы, теплоты и работы, затрачиваемой на сжатие газа в различных процессах.

#### **3. ТЕОРЕТИЧЕСКАЯ ЧАСТЬ**

#### **3.1 Устройство компрессора**

Сжатый воздух находит широкое применение в различных отраслях техники. Машины, применяемые для сжатия и перемещения газа, называются компрессорами.

По способу сжатия газа компрессоры разделяются на две группы. К первой группе относятся компрессоры статического действия или объемные компрессоры (поршневые, шестеренчатые, ротационные). Повышение давления в них достигается путем уменьшения объема газа, поступившего в рабочее пространство компрессора.

Ко второй группе относятся компрессоры динамического действия. К ним относятся центробежные, осевые и диагональные компрессоры. В этой группе компрессоров сжатие осуществляется в два этапа. В начале газ

приобретает некоторый запас кинетической энергии, затем происходит преобразование кинетической энергии в потенциальную (энергию давления).

Несмотря на конструктивные различия указанных типов компрессоров, процессы сжатия газа в них с точки зрения термодинамики одинаковы.

Дальнейший анализ проводится применительно к поршневому компрессору.

На рисунке 6.1 в координатах P-V (V – объем газа в цилиндре при различных положениях поршня) представлена индикаторная диаграмма процесса сжатия газа в одноступенчатом компрессоре и под ней схема компрессора.

Принцип работы компрессора заключается в следующем. При ходе поршня из верхней мертвой точки (ВМТ) к нижней мертвой точке (НМТ) в цилиндр засасывается газ (процесс 0 -1), который при обратном ходе поршня сначала сжимается (процесс 1-2), а потом выталкивается в газосборник (процесс 2-3). В крышке цилиндра компрессора располагаются впускной и выпускной клапаны (8 и 9), работающие под действием перепада давлений.

При засасывании газа (воздуха) впускной клапан открыт, а выпускной закрыт. В процессе сжатия воздуха, продолжающегося на части обратного хода поршня, оба клапана закрыты. По окончании процесса сжатия выпускной клапан открывается (точка 2), а поршень на оставшейся части пути до верхней мертвой точки выталкивает сжатый газ в газосборник.

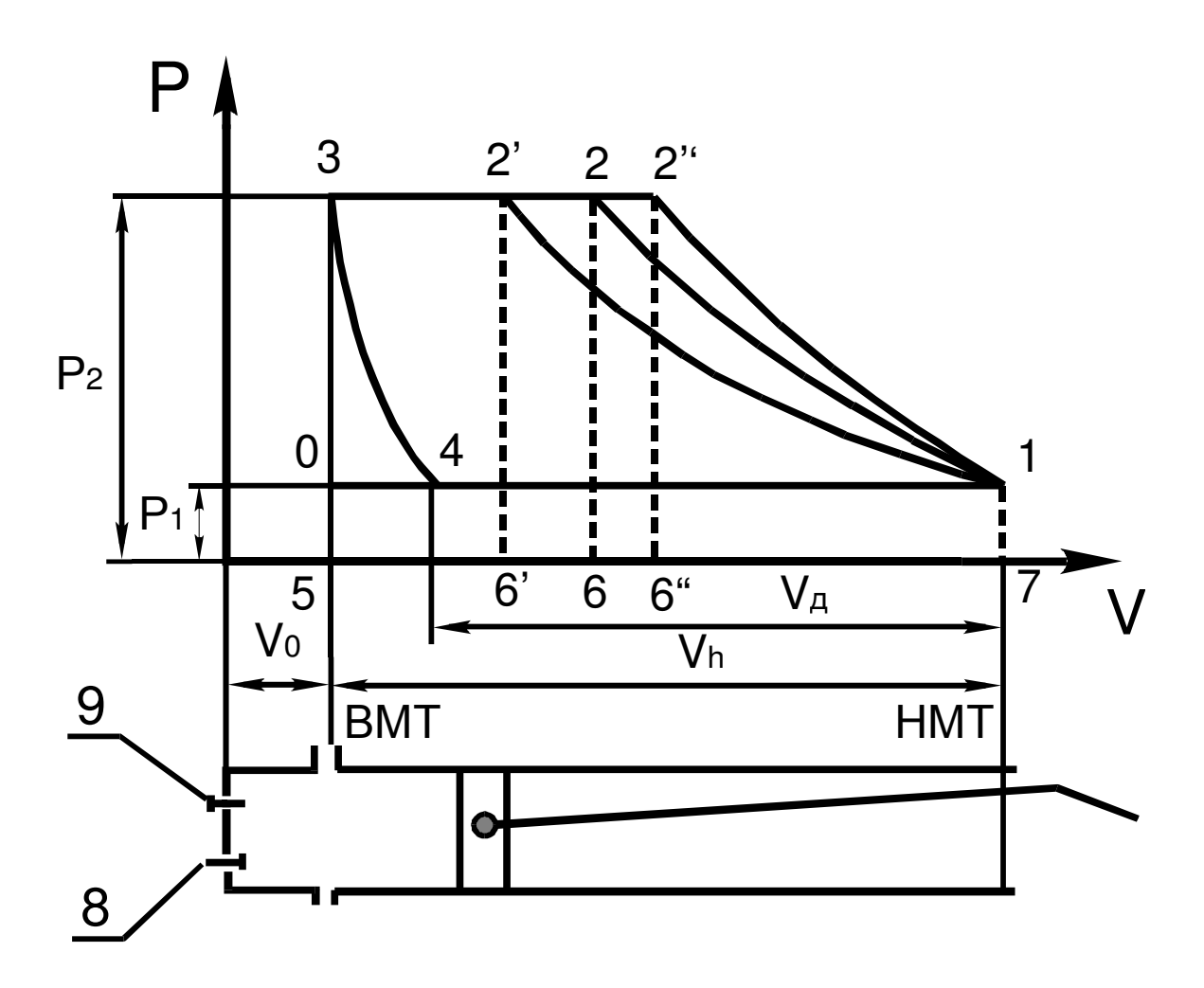

Рис. 6.1

Так как процессы 4-1 и 2-3 не являются термодинамическими, то есть идут с неизменными термодинамическими параметрами (меняется лишь масса газа в цилиндре), то совокупность процессов, изображенных на рисунке 6.1, строго говоря, не является замкнутым термодинамическим циклом. Однако для удобства анализа эту диаграмму рассматривают как цикл идеального компрессора. Линия сжатия, в зависимости от количества отводимого  $\overline{O}T$ газа тепла **(ИНТЕНСИВНОСТИ** охлаждения цилиндра охлаждающей жидкостью или воздухом), может быть изотермой  $1-2'$ , адиабатой  $1-2$ ", или политропой 1-2. В диаграмме Т-S эти процессы изображены на рисунке 3.2.

#### **3.2. Работа компрессора**

Работа, затрачиваемая на получение 1кг сжатого газа в одноступенчатом компрессоре, графически изображается площадью 4-1-2-3 (рис.6.1), которая является алгебраической суммой площадей:

$$
F_{01230} = F_{23562} + F_{12671} - F_{01750},
$$

где  $F_{23562} = l_1 = P_2 V_2 -$  работа нагнетания;

$$
F_{12671} = l_2 = \int_{V_1}^{V_2} P dV - \text{pafoora cжатия};
$$

 $F_{01750} = l_3 = P_1V_1 -$ работа наполнения (отрицательная, потому что при всасывании газ сам совершает работу над поршнем).

В соответствии с таким обозначением суммарная работа будет равна:

$$
l = l_1 + l_2 + l_3 = P_2 V_2 + \int_{V_1}^{V_2} P dV - P_1 V_1.
$$

В этом выражении 2 *V* 1 *V* зависит от характера процесса сжатия.

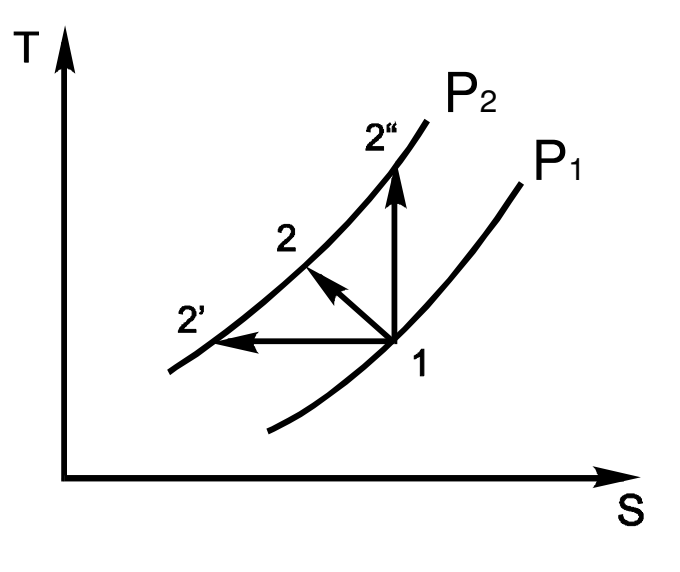

Рис. 6.2

1. При изотермическом сжатии:

$$
l_{u3} = -RT_1 \cdot \ln \frac{P_2}{P_1} \tag{6.1}
$$

 $\overline{2}$ . В случае политропного сжатия:

$$
l = \frac{n}{n-1} p_1 v_1 \left[ 1 - \left( \frac{p_2}{p_1} \right)^{\frac{n-1}{n}} \right], \qquad (6.2)
$$

где *п* - показатель политропы.

 $\mathcal{E}$ При адиабатном сжатии:

$$
l = \frac{k}{k-1} p_1 v_1 \left[ 1 - \left( \frac{p_2}{p_1} \right)^{\frac{k-1}{k}} \right], \quad (6.3)
$$

 $k$  – показатель адиабаты.

Вычисленная таким образом величина работы используется при определении энергетических затрат, необходимых ДЛЯ получения определенного количества газа при заданных параметрах начала и конца сжатия.

Как следует из рисунка3.1 и сопоставления формул (6.1), (6.2) и (6.3), наименьшая суммарная работа затрачивается при изотермическом сжатии газа. Кроме того, вследствие постоянства температуры в этом процессе создаются благоприятные условия для смазки.

В действительных компрессорах получить изотермическое сжатие практически невозможно, однако стремятся максимально приблизиться к нему, т.е. вести процесс сжатия с показателем политропы  $n \rightarrow 1$  (отвод тепла). Поэтому при определении эффективности охлаждаемых поршневых компрессоров величина действительной работы сравнивается  $\mathbf{c}$ изотермической. Отношение их дает изотермический КПД ( $\eta_n$  < 1).

#### **3.3. Действительная индикаторная диаграмма компрессора**

В рассмотренных выше случаях предполагалось, что весь объем цилиндра является рабочим. В действительности же между крышкой цилиндра и поршнем в его крайнем левом положении (ВМТ) всегда остается так называемое «вредное пространство», в котором остается невытолкнутый в систему сжатый газ. При обратном ходе поршня оставшийся газ расширяется и занимает к моменту открытия впускного клапана часть объема рабочей полости цилиндра. На эту величину уменьшается объем всасываемого газа.

Таким образом, наличие вредного пространства вводит новый процесс в теоретическую индикаторную диаграмму – процесс расширения 3-4 (рис.6.1, 6.2).

#### **3.4. Объемный КПД компрессора**

Отношение действительного объема всасывания (*V*, *V* ′, *V* ′′) к рабочему объему цилиндра *V<sup>h</sup>* называется объемным КПД:

$$
\eta_{v} = \frac{V}{V_{h}},
$$

а отношение  $\frac{v_{\theta}}{V} = \varphi$ *h o V V* – относительной величиной «вредного пространства»  $(\phi = 0.01 - 0.03)$ .

Очевидно, что с увеличением объема вредного пространства  $(V_0)$ , будет уменьшаться действительный объем всасывания и объемный КПД, а следовательно, и производительность компрессора. На объемный КПД в значительной степени оказывает влияние величина конечного давления сжатия. Как следует из рисунка 3.3, его увеличение (точки 2', 2", ..) уменьшает объемный КПД. В пределе, когда кривая процесса сжатия (линия 1-2) пересечет линию вредного пространства, всасывание газа в цилиндр компрессора прекратится, и будет повторяться сжатие и расширение одного и того же объема (объемный КПД  $\eta_v = 0$ ).

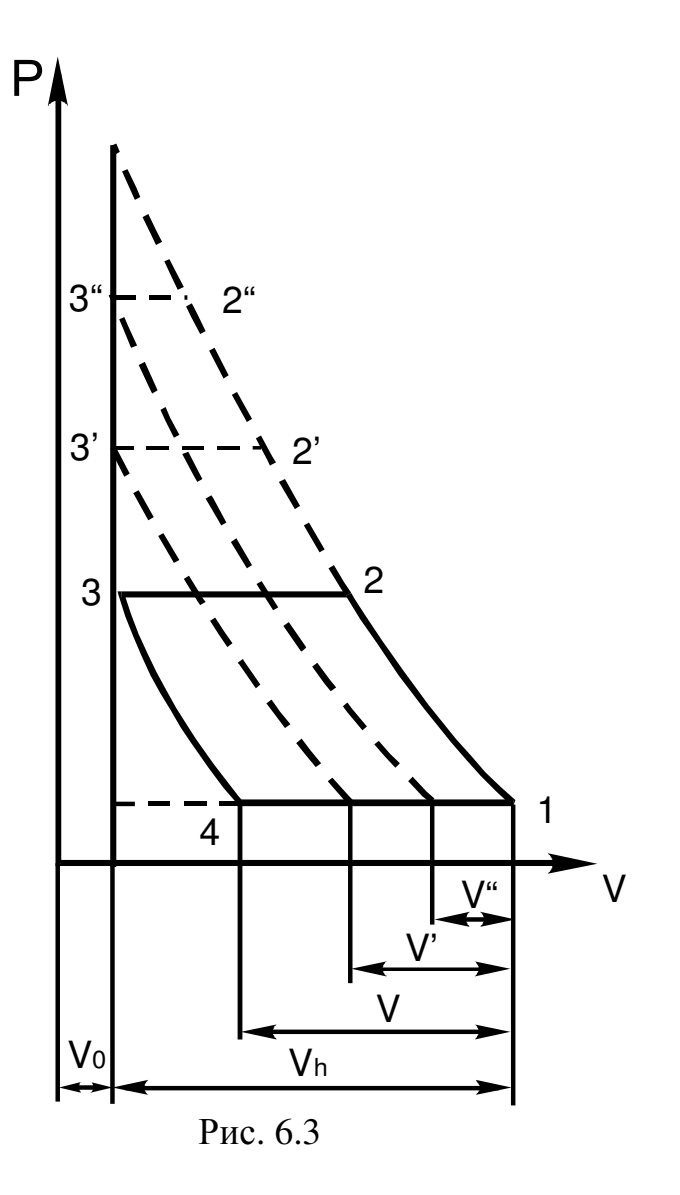

#### **3.5. Гидравлические потери в распределительных органах компрессора**

На величину суммарной работы сжатия оказывают влияние и гидравлические потери в распределительных органах (клапанах всасывания и нагнетания). На действительной индикаторной диаграмме в результате этого появляются характерные выступы вначале всасывания и нагнетания (рис.6.4), давление на впуске снижается, а на нагнетании возрастает. В результате площадь действительной индикаторной диаграммы получается больше теоретической (теоретическая диаграмма ограничена штриховыми линиями)

в 1,04 - 1,12 раза. Соответственно увеличивается и действительная работа сжатия. Потери в распределительных органах обычно учитываются уменьшением объемного КПД на 4-6%.

Приведенный выше анализ показывает, **что** одноступенчатый поршневой компрессор не может быть применен для получения сжатого газа уменьшения производительности высокого давления вследствие  $\mathbf{c}$ увеличением конечного давления и ухудшения условий смазки при этом (возможно самовоспламенение смазки при недостаточном охлаждении). Пределом для одноступенчатого компрессора обычно является давление конца сжатия в 10 - 12 ата.

#### $3.6.$ Многоступенчатые компрессоры

давления Для получения газа высокого применяется сжатого многоступенчатый компрессор. Сжатие газа в нем осуществляется последовательно в нескольких цилиндрах с промежуточным охлаждением газа в холодильниках 1 и 2 (рис. 6.3) между ступенями I, II и III. При этом охлаждение газа в холодильниках после каждой ступени производится при постоянном давлении.

Многоступенчатое сжатие позволяет:

- $1<sup>1</sup>$ Создать температурный режим, допустимый из условий смазки, и обеспечить надежную эксплуатацию компрессора;
- 2. Повысить объемный КПД вследствие понижения перепада давлений в каждой ступени;
- $3.$ Уменьшить мощность, потребляемую на привод компрессора, путем дополнительного охлаждения газов в холодильниках, приближая процесс сжатия к изотермическому.

Для анализа и получения расчетных формул принимают следующие основные условия работы многоступенчатого компрессора:

1. Работа всех холодильников должна осуществляться при *P=const*, т.е.

$$
P_2 = P_3
$$
 и  $P_4 = P_5$ .

2. Охлаждение газа во всех холодильниках должно быть полным, т.е.

$$
t_5=t_3=t_1.
$$

3. Сжатие газа во всех цилиндрах должно доводиться до одной и той же температуры t2, обеспечивающей надежные условия смазки, т.е.

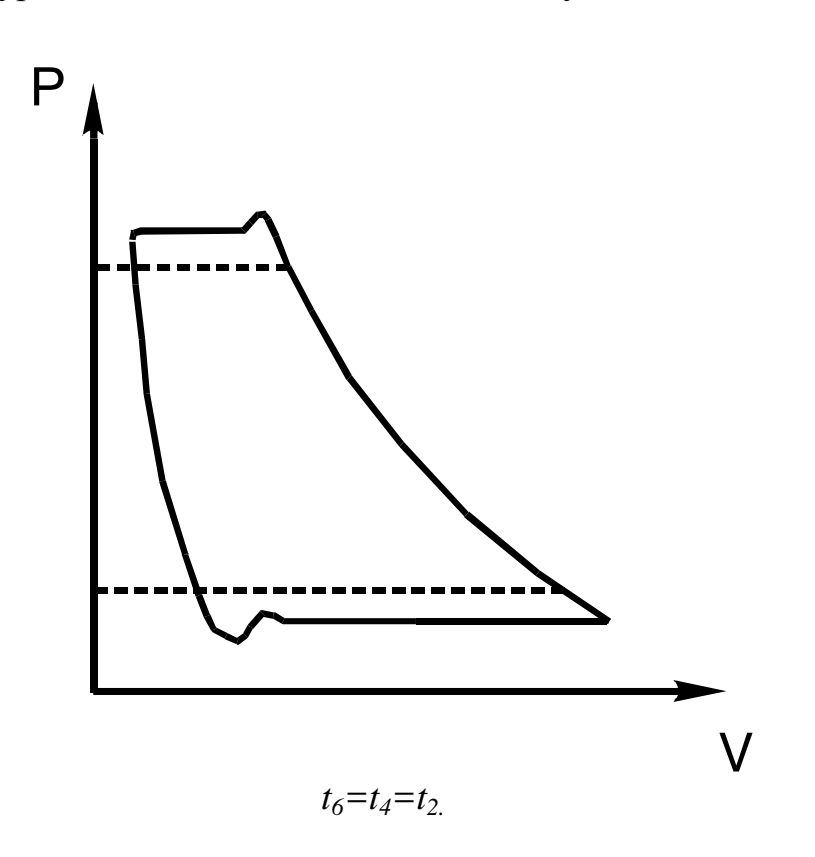

Рис. 6.4.

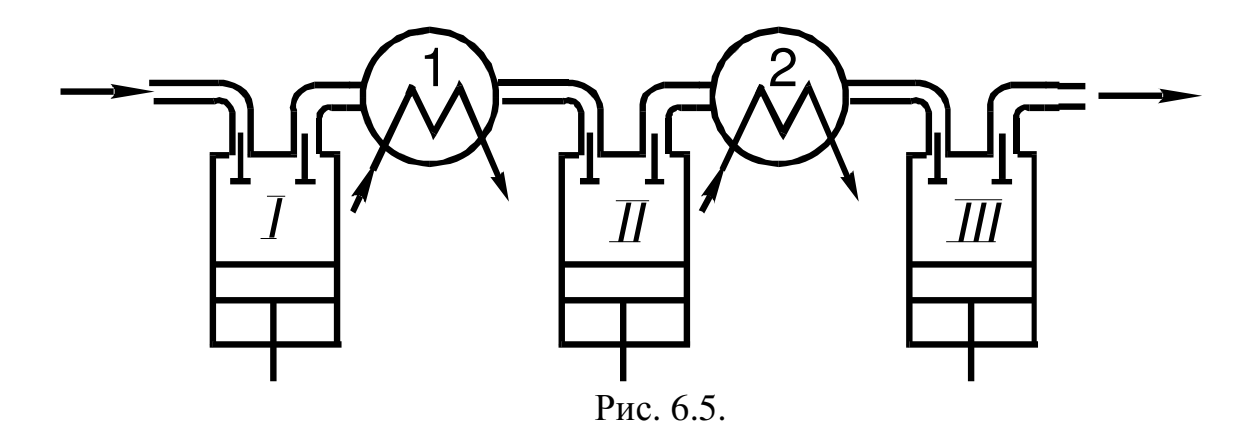

- Ha рисунке 6.6 изображена диаграмма процессов сжатия газа в трехступенчатом компрессоре:
- 10-1-всасывание газа в первую ступень;
- $1 2$ ,  $3 4$ ,  $5 6 -$  политропные процессы сжатия газа в соответствующих ступенях;
- 2 9 и 4 8 процессы нагнетания газа в холодильники после I и II ступеней;
- 9 3 и 8 5 процессы всасывания газа во II и III ступени из холодильников;
- 6 7 процесс нагнетания газа из III ступени к потребителю.

Площади I, II, III в этой системе координат представляют работу, затрачиваемую на получение сжатого газа в ступенях; площади IV и V – уменьшение работы сжатия вследствие охлаждения газа в холодильниках.

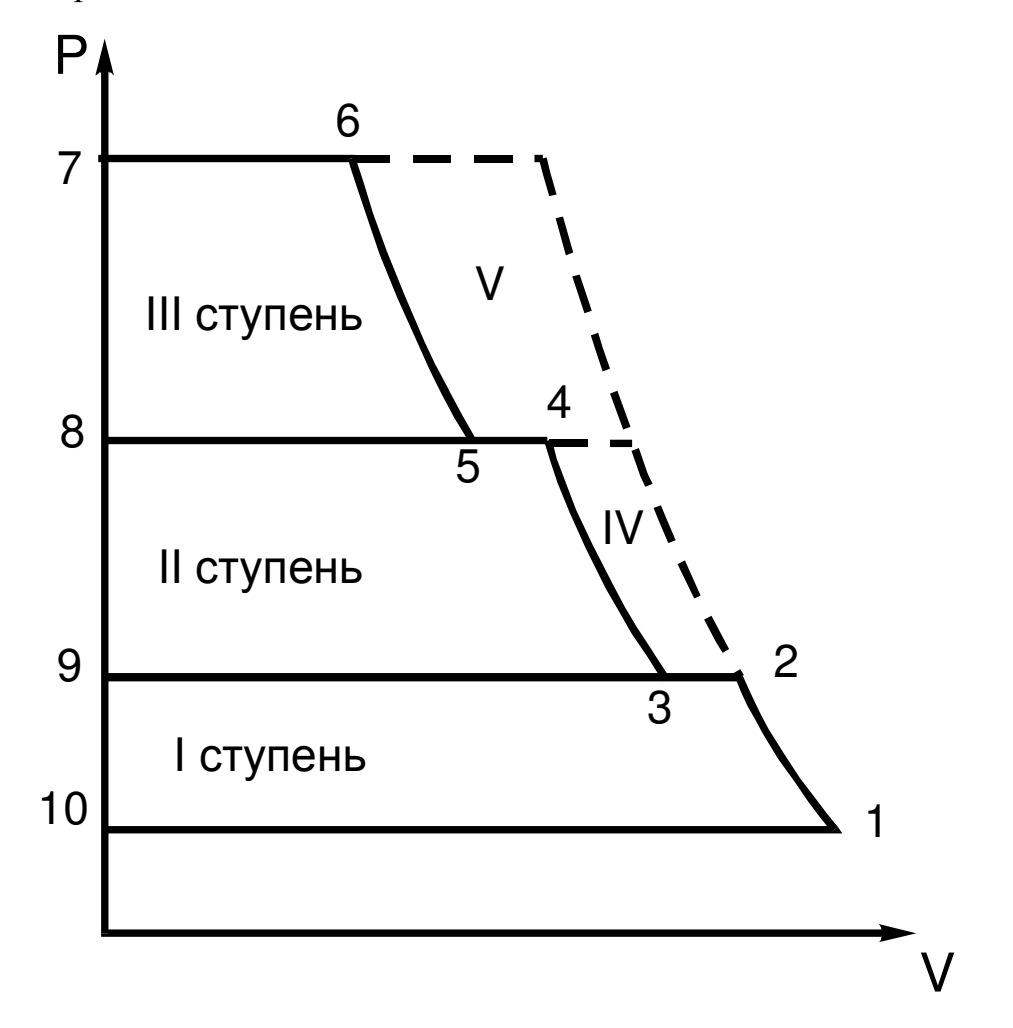

Рис. 6.6

На рисунке 6.7 изображен в системе координат ТS адиабатный процесс сжатия газа в 3-ступенчатом компрессоре с промежуточным охлаждением.

Вертикальные линии *1–2, 3–4, 5–6* – адиабаты сжатия газа в соответствующих ступенях; линии *2–3* и *4–5* – изобарное охлаждение газа в промежуточных холодильниках.

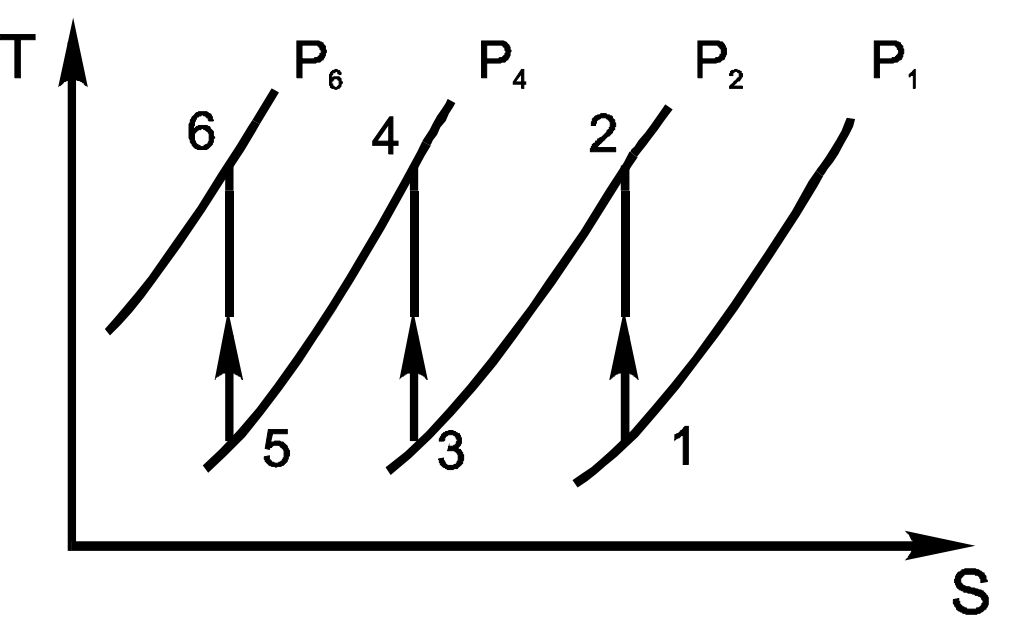

Рис. 6.7

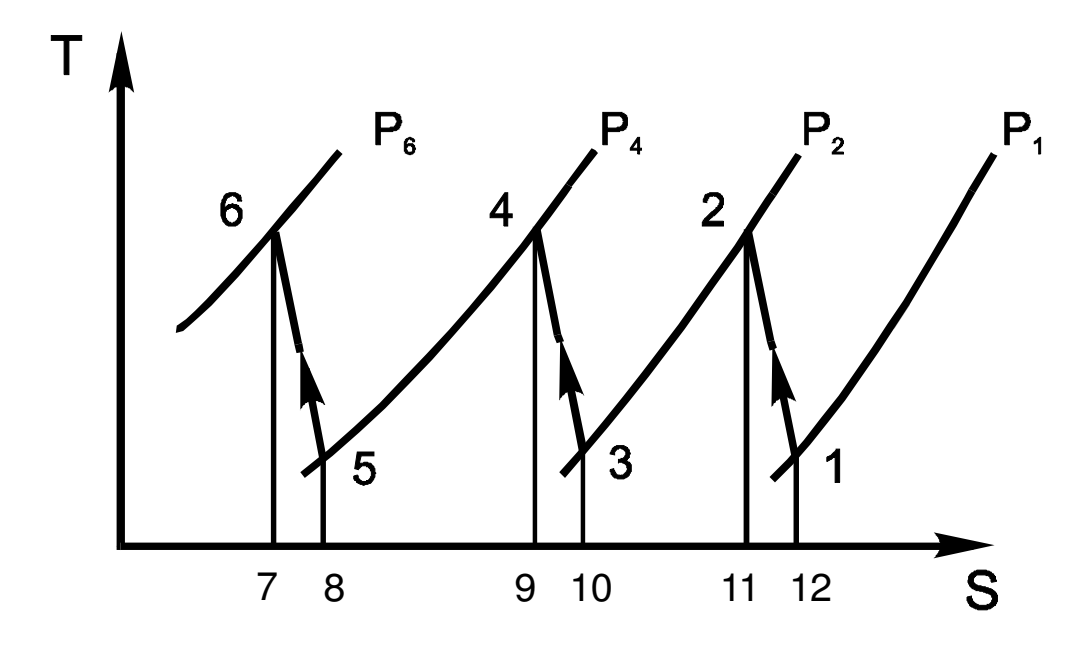

Рис. 6.8

На рисунке 6.8 в той же системе координат представлен политропный процесс сжатия газа в 3-ступенчатом компрессоре с промежуточным охлаждением.

Здесь линии *1–2, 3–4, 5–6* – политропы сжатия газа в соответствующих ступенях.

Такое расположение линий (с уменьшением энтропии) говорит о том, что процессы сжатия в каждой ступени идут с охлаждением газа (n<k). Площади *1–2–11–12–1, 3–4–9–10–3* и *5–6–7–8–5* численно равны количеству тепла, отводимого от газа при сжатии в отдельных ступенях (цилиндрах) и передаваемого среде охлаждающей стенки компрессора.

Площади *2–3–10–11–2* и *4–5–8–9–4* численно равны количеству тепла, отводимого при изобарном охлаждении газа в первом и втором холодильниках. Изобары в рассматриваемой системе координат эквидистантны, и, следовательно, в обоих холодильниках отводится одинаковое количество тепла.

#### **4. ОПИСАНИЕ ЛАБОРАТОРНОЙ УСТАНОВКИ**

#### **Схема лабораторной установки**

Установка (рис. 6.9) состоит из поршневого компрессора 1 соединенного с электродвигателем 5. Электродвигатель 5 подключается к электросети напряжением 220В через автотрансформатор 6, который позволяет плавно регулировать частоту вращения электродвигателя. Параметры воздуха на входе в компрессор измеряются с помощью барометра и термометра, которые находятся в лаборатории. Температура воздуха после сжатия в компрессоре регистрируется потенциометром 2, к которому подключается термопара, установленная в нагнетательной магистрали компрессора. Нагнетательная магистраль компрессора соединяется с ресивером 4, в полость которого собирается сжатый воздух. Давление после сжатия в компрессоре регистрируются по манометру 3, который вмонтирован

в ресивер. На выходе из ресивера установлен регулировочный вентиль, который позволяет регулировать расход воздуха из ресивера (на схеме не показан).

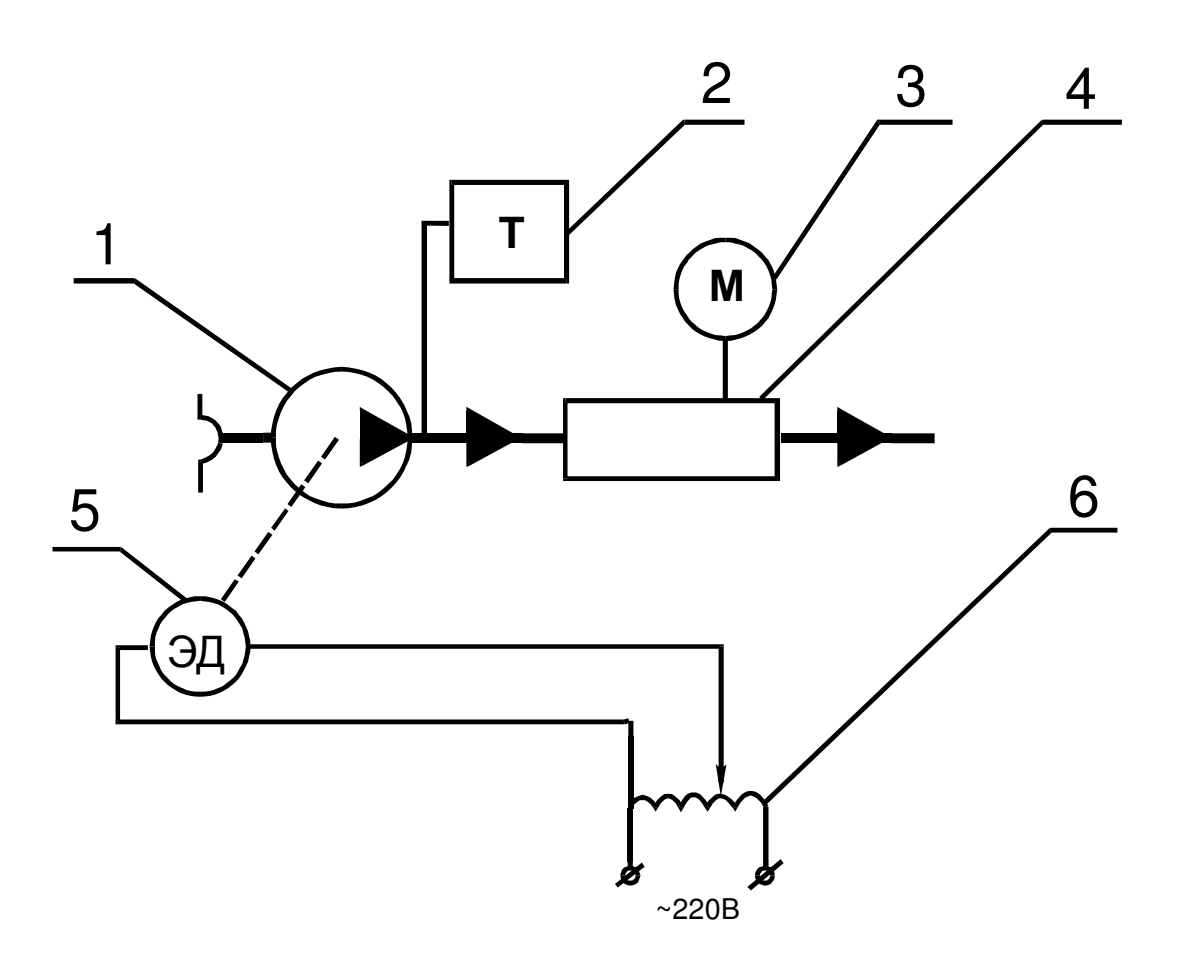

Рис. 6.9.

#### **5. ПРАВИЛА ТЕХНИКИ БЕЗОПАСНОСТИ**

При проведении лабораторной работы необходимо выполнять следующие правила техники безопасности:

- 1) Включение опытной установки в сеть и отключение ее от сети производить только с разрешения преподавателя;
- 2) Немедленно отключить электропитание установки в случаях ощущения действия электрического напряжения на корпусе приборов, дымления автотрансформатора, дымления или самопроизвольного снижения оборотов электродвигателя;
- 3) Запрещается оставлять работающую установку без присмотра, отсоединять проводники от приборов установки, самостоятельно устранять неисправности электропроводки;
- 4) Следить за исправной работой системы смазки;
- 5) При обнаружении каких-либо неисправностей в установке, необходимо немедленно прекратить работу на установке и поставить в известность преподавателя.

# **6. МЕТОДИКА ПРОВЕДЕНИЯ ЭКСПЕРИМЕНТА И ОБРАБОТКА РЕЗУЛЬТАТОВ**

#### **6.1. Методика проведения эксперимента**

- 6.1.1. Изучить правила техники безопасности при работе на данной лабораторной установке.
- 6.1.2. Включить в сеть автотрансформатор и установить с его помощью необходимую частоту вращения электродвигателя (устанавливается преподавателем).
- 6.1.3. Через пять минут после включения электродвигателя производится измерение давления  $P_2^{u36}$  и температуры  $t_2$  воздуха на выходе из компрессора.
- 6.1.4. По указанию преподавателя устанавливаются различные значения давления  $P_2^{^{u3\delta}}$  с помощью регулировочного вентиля в диапазоне значений 3 – 6 кгс/см<sup>2</sup>. Результаты измерений заносятся в таблице 6.1.

Таблица 6.1

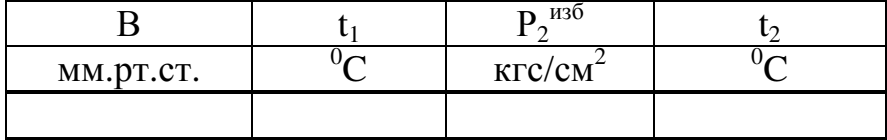

#### **6.2. Обработка экспериментальных данных**

6.2.1. Абсолютная температура воздуха на входе в компрессор:

$$
T_1 = t_1 + 273 [K]. \t(6.1)
$$

6.2.2. Абсолютное давление воздуха на входе в компрессор:

$$
P_1 = 133.3 \cdot B \quad [T/a] \tag{6.2}
$$

6.2.3. Абсолютная температура воздуха на выходе из компрессора:

$$
T_2 = t_2 + 273 [K]. \t(6.3)
$$

6.2.4. Абсолютное давление воздуха на выходе из компрессора:

$$
P_2 = P_1 + 9.8 \cdot 10^4 \cdot P_2^{\text{ u36}} \quad [T/a] \ . \tag{6.4}
$$

6.2.5. Показатель политропы сжатия воздуха в компрессоре:

$$
n = \frac{\ln\left(\frac{P_2}{P_1}\right)}{\ln\left(\frac{P_2}{P_1}\right) - \ln\left(\frac{T_2}{T_1}\right)}.
$$
 (6.5)

6.2.6. Количество теплоты, отводимое в систему охлаждения цилиндра компрессора от 1кг воздуха при политропном сжатии:

$$
q_{no\pi} = c_v \cdot \frac{n-k}{n-1} \cdot (T_2 - T_1) \quad [\text{Im}(k \times kz)], \qquad (6.6)
$$

где с<sub>v</sub> = 716  $\left[\frac{R}{R^2 \cdot K}\right]$ 1 L Г *кг* ⋅ *К Дж* – массовая теплоемкость воздуха в изохорном процессе;

 $k = 1,4 - \text{показатель адиабаты воздуха;}$ 

n – показатель политропы воздуха, определенный в п.5.2.5.

6.2.7. Количество теплоты, отводимое в систему охлаждения цилиндра компрессора от 1кг воздуха при изотермическом сжатии:

$$
q_{u3} = -R \cdot T_1 \cdot \ln\left(\frac{P_2}{P_1}\right) \left[\Box \text{H} \text{H} \times \text{H} \text{H} \right], \quad (6.7)
$$

где R = 287  $\left[\frac{R}{R^2 \cdot K}\right]$ 1  $\overline{\mathsf{L}}$  $\lceil$ *кг* ⋅ *К Дж* – газовая постоянная воздуха.

6.2.8. Теоретическая работа, затраченная в компрессоре на сжатие 1кг воздуха при изотермическом сжатии:

$$
l_{u3} = q_{u3} \quad \left[ \text{ABr}/\text{K2} \right]. \tag{6.8}
$$

6.2.9. Теоретическая работа, затраченная в компрессоре на сжатие 1кг воздуха при политропном сжатии:

$$
l_{no\pi} = \frac{n}{n-1} \cdot R \cdot T_1 \cdot \left[ 1 - \left( \frac{P_2}{P_1} \right)^{\frac{n-1}{n}} \right] \left[ \text{Im}(k \times k \times \text{Im}(6.9) \right]
$$

6.2.10. Теоретическая работа, затраченная в компрессоре на сжатие 1кг воздуха при адиабатном сжатии:

$$
l_{a0} = \frac{k}{k-1} \cdot R \cdot T_1 \cdot \left[ 1 - \left(\frac{P_2}{P_1}\right)^{\frac{k-1}{k}} \right] \left[\text{Im}(k \times k \times \text{Im}(k \times k))\right]
$$
(6.10)

Результаты расчетов сводятся в таблице 6.2.

Таблица 6.2.

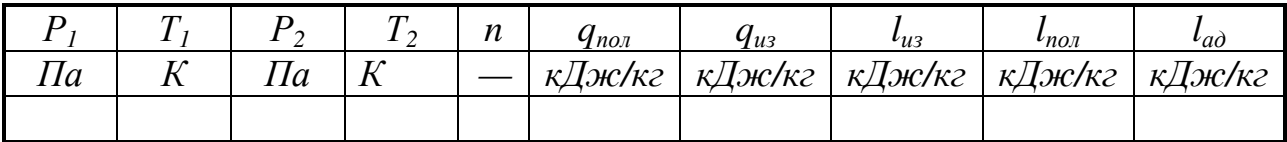

### **7. CОДЕРЖАНИЕ ОТЧЕТА**

7.1. Отчет оформляется на листах формата А4 в соответствии с ГОСТ. Образец оформления работы представлен в методическом уголке лаборатории теплотехники.

#### 7.2. Отчет должен содержать:

- 1. Цель работы;
- 2. Индикаторную диаграмму (рис. 6.1);
- 3. Опытные данные (табл. 6.1);
- 4. Расчетные формулы и результаты обработки опытных данных (табл. 6.2);
- 7.3. Расчеты необходимо выполнять в системе СИ.
- 7.4. Работа должна быть сброшюрована.

#### **8. КОНТРОЛЬНЫЕ ВОПРОСЫ**

- 8.1. Назначение компрессора. Типы компрессоров по способу сжатия. Принцип действия компрессоров статического и динамического сжатия.
- 8.2. Проанализируйте процессы, происходящие в одноступенчатом поршневом компрессоре, изобразите эти процессы в координатах *РV*.
- 8.3. Чем отличается действительная индикаторная диаграмма от теоретической?
- 8.4. Почему нельзя получить газ высокого давления в одноступенчатом компрессоре? Каков предел давления конца сжатия для одноступенчатого компрессора?
- 8.5. Что такое объемный КПД компрессора, от каких параметров и каким образом он зависит?
- 8.6. Какой процесс сжатия в компрессоре выгоднее с точки зрения энергетических затрат? Проанализируйте различные процессы с использованием *PV* и *TS*-диаграмм.
- 8.7. Изотермическая, политропная и адиабатная работа компрессора. Сравнить графически.
- 8.8. Проанализируйте процессы, происходящие в 2-ступенчатом поршневом компрессоре с промежуточным охлаждением, изобразив их в координатах *PV* и *TS.*
- 8.9. Проанализируйте преимущества многоступенчатого сжатия с использованием *PV* и *TS*-диаграмм.
- 8.10. Что такое «вредное» пространство? Влияние «вредного» пространства на работу компрессора. Относительная величина «вредного» пространства.
- 8.11. Что ограничивает значение давления конца сжатия?
- 8.12. Как влияют гидравлические потери в распределительных органах (клапанах) на работу компрессора?

# **Лабораторная работа №7 ИССЛЕДОВАНИЕ РАБОТЫ ТЕПЛОВОГО НАСОСА (ПАРОКОМПРЕССИОННОГО ТИПА)**

### **1. ЦЕЛЬ РАБОТЫ:**

Определение эффективности работы теплового насоса.

# **2. СОДЕРЖАНИЕ РАБОТЫ:**

- 1. Ознакомление со схемой теплового насоса и принципом действия установки;
- 2. Составление теплового баланса;
- 3. Определение эффективности использования тепловой энергии;
- 4. Построение диаграммы Сенкея;
- 5. Составление эксергетического баланса;
- 6. Определение эксергетического к.п.д. установки;
- 7. Построение диаграммы Гроссмана–Шаргута.

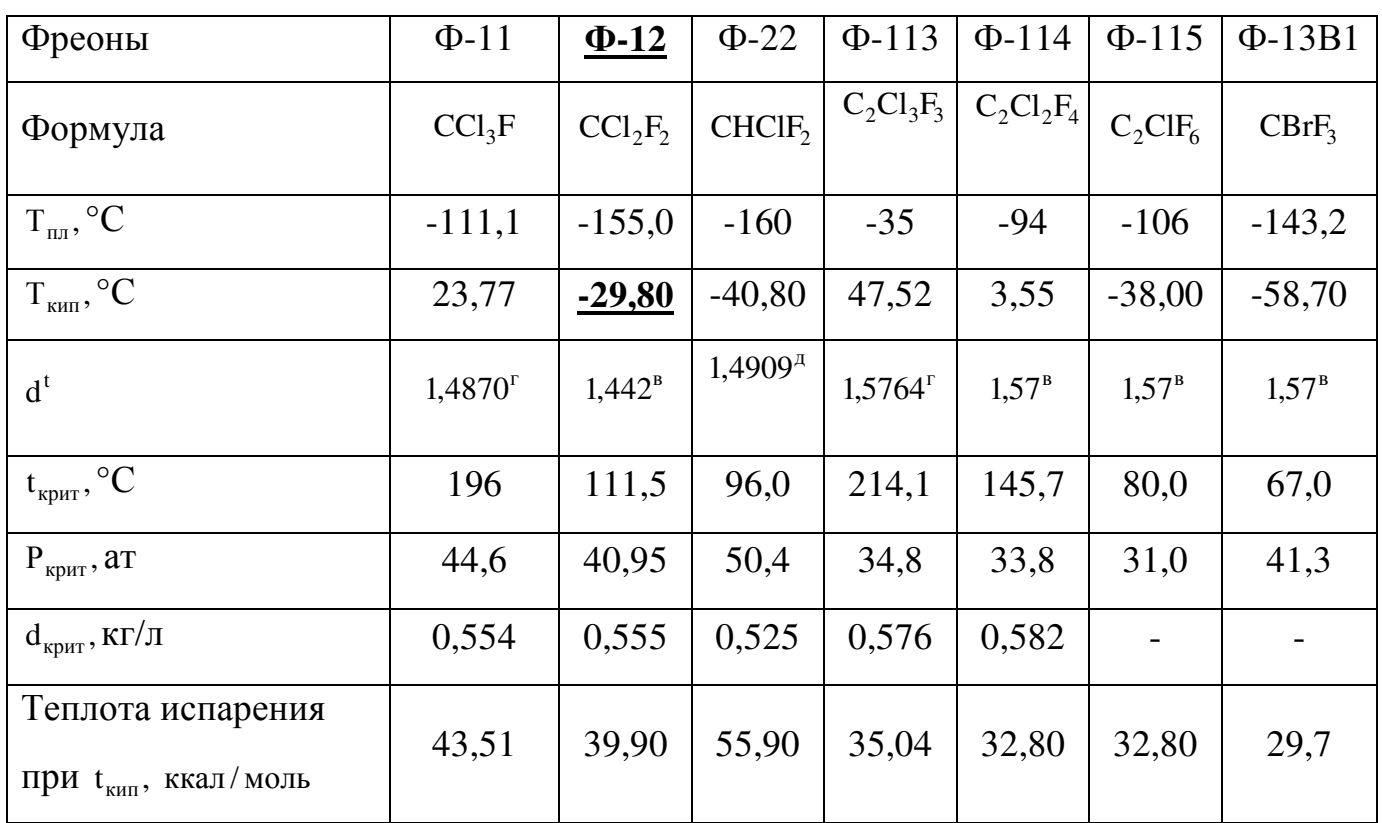

#### Индивидуальные задания для расчета теплового насоса:

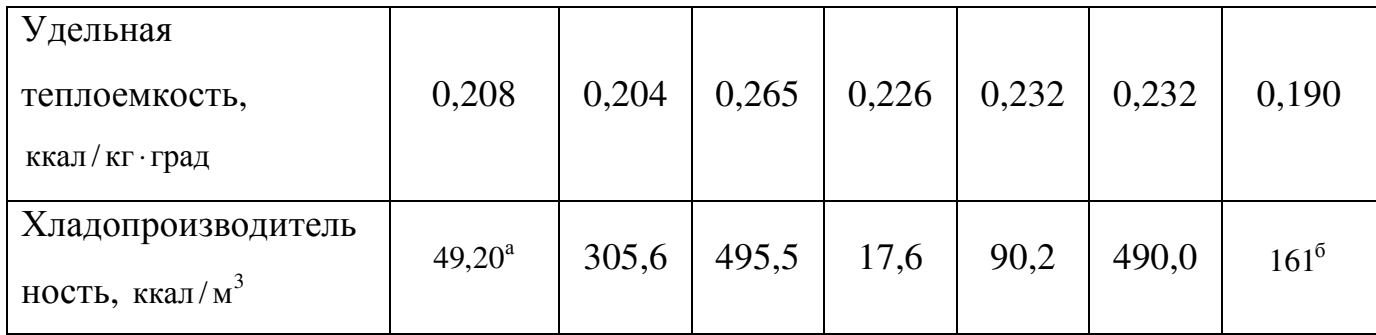

# 3. ОПИСАНИЕ ЛАБОРАТОРНОЙ УСТАНОВКИ

### Тепловой насос (парокомпрессионного типа)

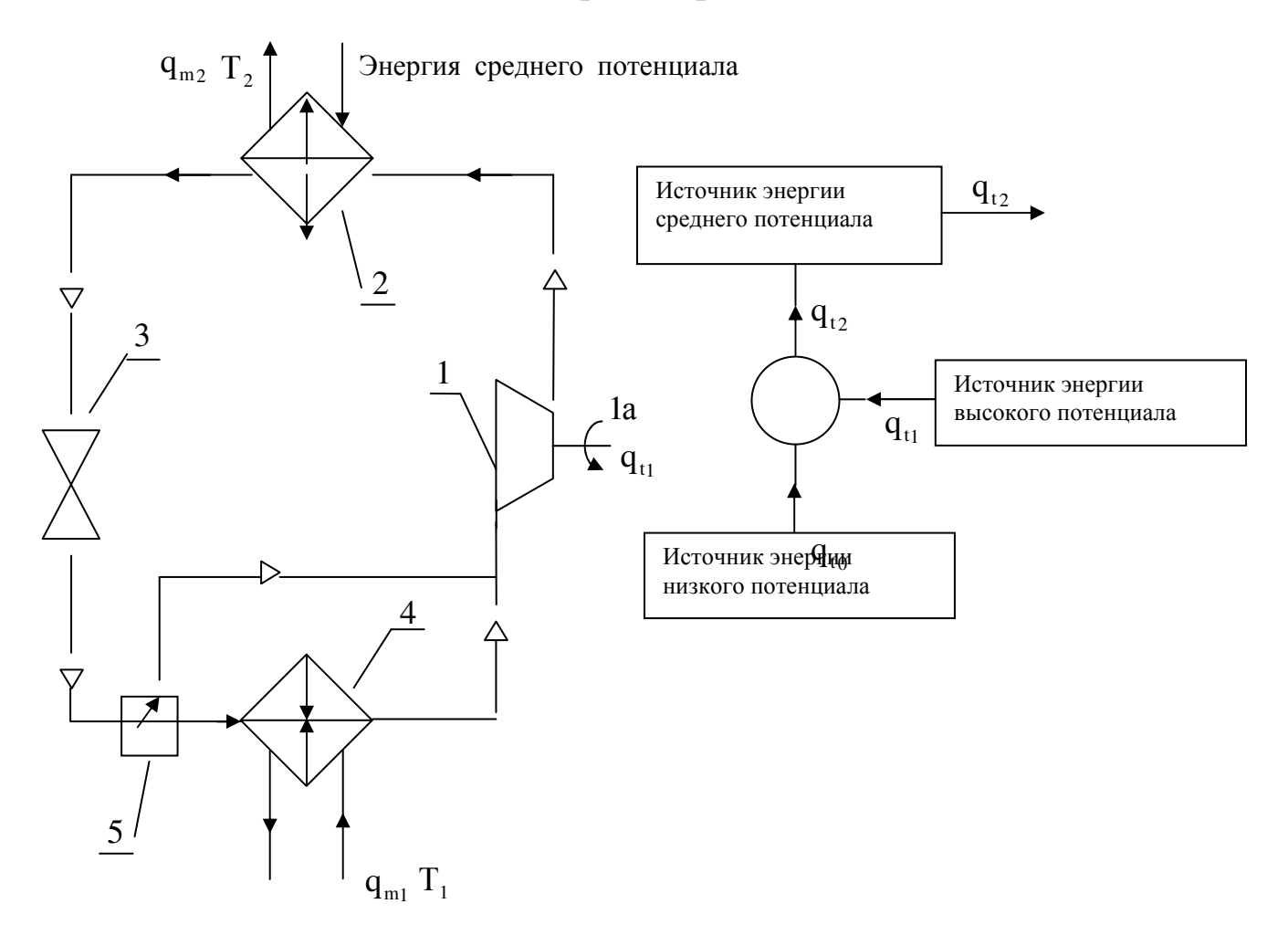

1 - компрессор; 2 - конденсатор; 3 - дроссель; 4 - испаритель; 5 - фазоразделитель;

 $q_{m1}$  – поток носителя потенциал энергии которого необходимо повысить;

 $q_{m2}$  – поток носителя с повышенным потенциалом.

#### **4. ТЕОРЕТИЧЕСКАЯ ЧАСТЬ**

В испаритель поступает вторичный энергоноситель. Испаритель нагревает его до температуры кипения и испаряет. Образовавшиеся пары попадают в компрессор, где их сжимают и они нагреваются. Сжатый газ поступает в дроссель, в котором расширяется до атмосферного давления. Эта смесь попадает в фазоразделитель. Жидкость – в испаритель, а газ – в компрессор.

Для того чтобы схема заработала, надо подводить энергию на компрессор.

Потенциальная энергия возрастает потому, что при сжатии паров возрастает давление и следовательно возрастает температура конденсации и следовательно повышается потенциал носителя тепла  $\mathbf{q}_{\text{m2}}$  по сравнению потенциалом носителя  $q_{m1}$ .

# **5. МЕТОДИКА ПРОВЕДЕНИЯ ЭКСПЕРИМЕНТА И ОБРАБОТКА РЕЗУЛЬТАТОВ РАСЧЕТА:**

1. Тепловой баланс теплового насоса (без учета потерь)

$$
q_{t_2} = q_{t_1} + q_{t_0}.
$$

2. Эффективность трансформации энергии при применении теплового насоса определяется коэффициентом преобразования, который независимо от эффективности самого теплового насоса всегда больше единицы:

$$
\varphi = \frac{q_{t_2}}{q_{t_1}} = \frac{q_{t_1} + q_{t_0}}{q_{t_1}} = 1 + \frac{q_{t_0}}{q_{t_1}}; \qquad \frac{q_{t_0}}{q_{t_1}} = b.
$$

В замкнутом контуре теплового насоса циркулирует рабочий агент (например – хладон). Компрессор, потребляя энергию извне, обеспечивает циркуляцию агента по контуру. В испарителе 4 рабочий агент испаряется, отбирая тепло от внешнего потока  $q_{m1}$ ; в конденсаторе конденсируется, отдавая теплоту внешнему потоку  $q_{m2}$ . Назначение дросселя - для сброса давления.

Схема может работать для производства холода (оборудование 1, 3, 4, 5), либо для подъема потенциала (тогда работают все 5).

 $\overline{3}$ . Коэффициент преобразования как идеального, так и реального теплового насоса выражается через температуры процесса, следующим  $\varphi_{\hat{e}_{\hat{y}}} = \frac{O_{\hat{e}}}{\hat{O}_{\hat{e}} - \hat{O}_{\hat{y}}},$ образом:

где Т<sub>к</sub>, Т<sub>и</sub> - температура конденсации и кипения в конденсаторе и испарителе теплового насоса, соответственно, °К.

 $\overline{4}$ . Количество тепловой энергии воспринимаемое хладоном в испарителе:

$$
q_{_{t_4}} = q_{_{m_1}} \cdot c_{_{p}} \cdot (t_{_{l_{_H}}} - t_{_{l_{_K}}})
$$

 $5<sub>1</sub>$ Количество испарившегося в аппарате хладона:

$$
q_{m_{xx}}=\frac{q_{t_4}}{r_{xx}}.
$$

В компрессоре осуществляется адиабатическое сжатие хладона от давления начального р<sub>1</sub> до давления р<sub>2</sub>, обеспечивающего нагрев паров до температуры Т. Энергия, затрачиваемая на сжатие в компрессоре:

$$
q_{cx} = \frac{k}{k-1} \cdot p_1 \cdot \frac{q_{m_{x}}}{\rho_{x}} \cdot \left[ \left( \frac{p_2}{p} \right)^{\frac{k-1}{k}} - 1 \right].
$$

 $6.$ Температура газов в конце адиабатического сжатия:

$$
T_2=T_1\cdot\!\left(\frac{p_2}{p_1}\right)^{\!\!\frac{k-l}{k}}
$$

 $7.$ Количество тепла, отдаваемое парами хладона в конденсаторе:

$$
\mathbf{q}_{t_2} = \mathbf{q}_{m_{x_1}} \cdot \mathbf{r}_{x_1}.
$$

Количество воды, нагреваемое в конденсаторе от температуры  $T_{2}$  до 8.  $q_{m_2} = \frac{q_{t_2}}{c_n \cdot (T_{2} - T_{2})}$ температуры  $T_{2v}$ :

9. Эксергия потоков, поступающих на установку:

$$
E_{_{\rm BX}} = q_{_{m_1}} \cdot c_{_{p_1}} \cdot T_{_{l_{_{\rm H}}}} \cdot \left(1 - \frac{T_0}{T_{_{l_{_{\rm H}}}}}\right) + q_{_{m_2}} \cdot c_{_{p_2}} \cdot T_{_{2_{_{\rm H}}}} \cdot \left(1 - \frac{T_0}{T_{_{2_{_{\rm H}}}}}\right) + \frac{q_{_{\rm cxx}}}{\eta_{_{\rm cxx}}}.
$$

Эксергия потоков, уходящих с установки: 10.

$$
E_{_{\text{BHX}}} = q_{_{m_1}} \cdot c_{_{p_1}} \cdot T_{_{1_k}} \cdot \left(1 - \frac{T_0}{T_{_{1_k}}}\right) + q_{_{m_2}} \cdot c_{_{p_2}} \cdot T_{_{2_k}} \cdot \left(1 - \frac{T_0}{T_{_{2_k}}}\right).
$$

эксергетический коэффициент 11. Определить эффективности использования энергоресурсов

$$
\eta_{\text{dip}}=\frac{E_{_{\text{bhx}}}}{E_{_{\text{bx}}}}\!=\!1\!-\!\frac{\Delta E}{E_{_{\text{bx}}}}.
$$

Построить диаграмму Гроссмана - Шергута:

- 1а электродвигатель;
- $1 -$ компрессор;
- 2 конденсатор (высокого давления);
- 3 дроссель (охлаждение с понижением давления);
	- 4 испаритель (низкого давления).
	- I потери в электродвигателе и приводе;
	- II потери в компрессоре при сжатии;
	- III потери в конденсаторе при теплопередаче.
- 12. Определить эксергетический коэффициент эффективности использования энергоресурсов

$$
\eta_{\hat{\mathrm{y}}_{\hat{0}}}=\frac{\mathring{A}_{\hat{a}\hat{a}\hat{o}}}{\mathring{A}_{\hat{a}\hat{o}}}=1-\frac{\Delta\mathring{A}}{\mathring{A}_{\hat{a}\hat{o}}}.
$$

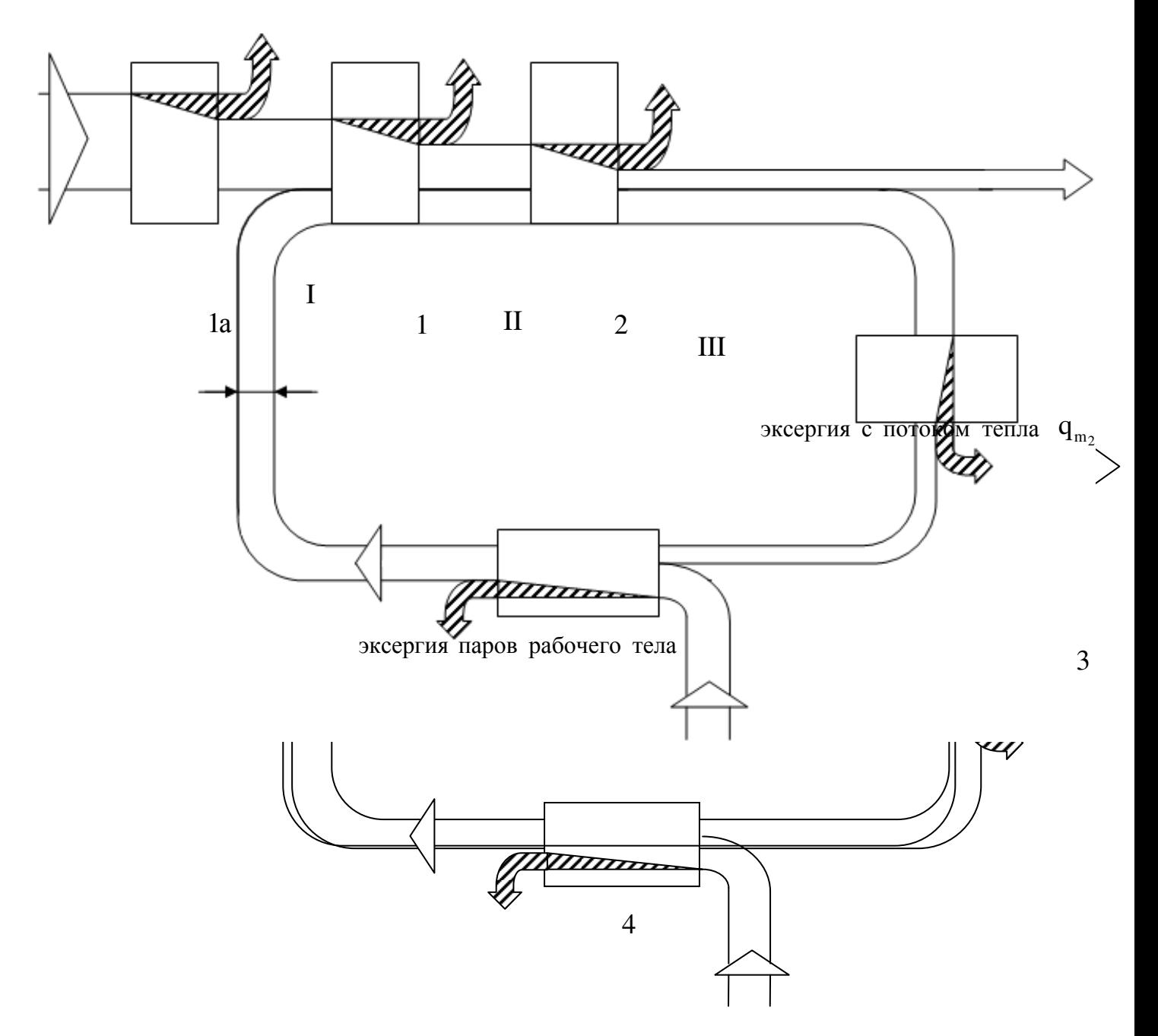

эксергия низкотемпературного носителя

# 6. СОДЕРЖАНИЕ ОТЧЕТА

- 1. Схему объекта;
- $2.$ Индивидуальное задание;
- Методику расчета и результаты;  $3.$
- $\overline{4}$ . Диаграмму Сенкея;
- 5. Значение коэффициента эффективности;
- 6. Выводы.

# **7. КОНТРОЛЬНЫЕ ВОПРОСЫ**

- 1. Назначение теплового насоса;
- 2. Каким образом обеспечивается использование низкопотенциального теплового ресурса;
- 3. Как оценивается эффективность использования энергии.
## ПРИЛОЖЕНИЯ

# Таблица П. 1.1

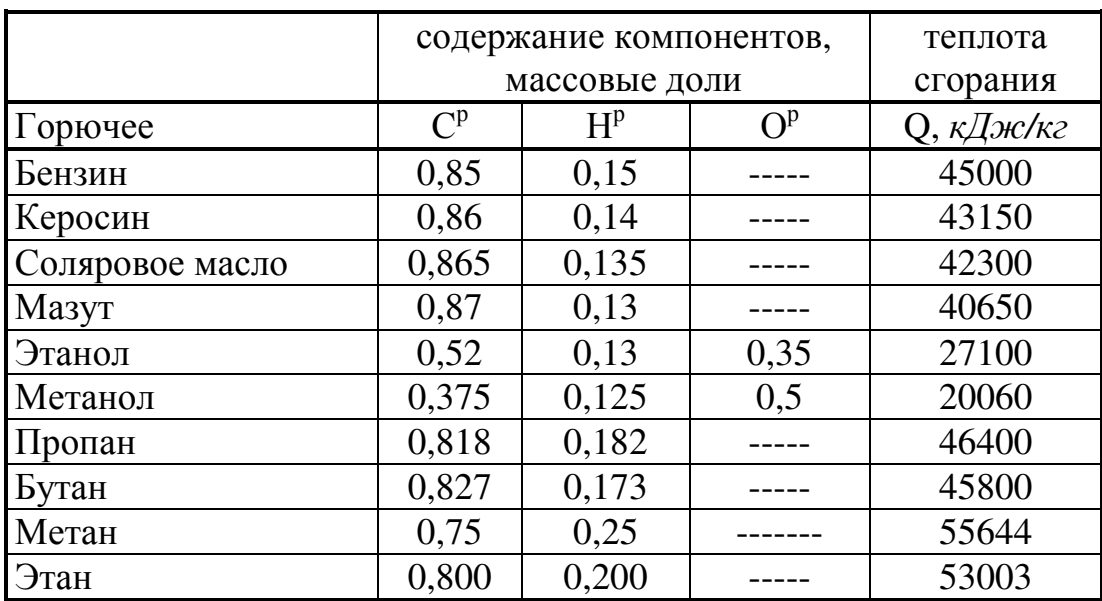

## Свойства горючих веществ (топлив)

Таблица П. 1.2

# Уравнения для определения средних изохорных массовых теплоемкостей (c<sub>v</sub>), (в интервале 0... Т, К)

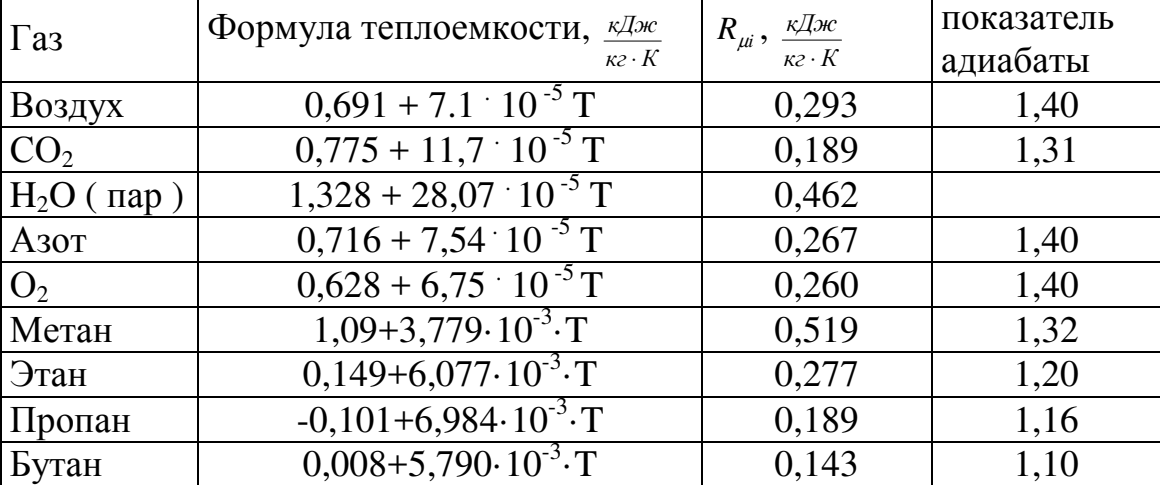

Термодинамические свойства пара и воды в состоянии насыщения

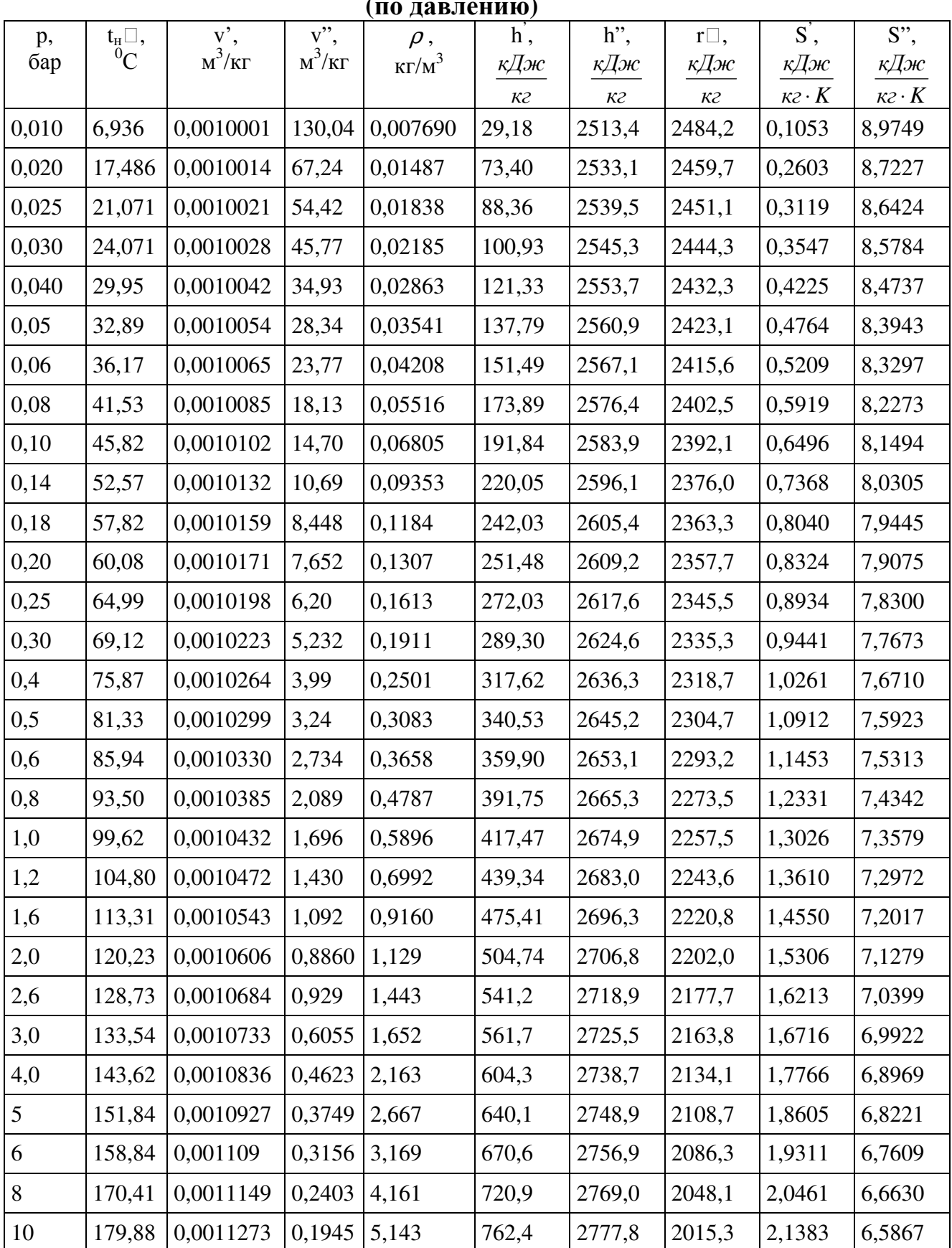

# Таблица П.3.2 (продолжение)

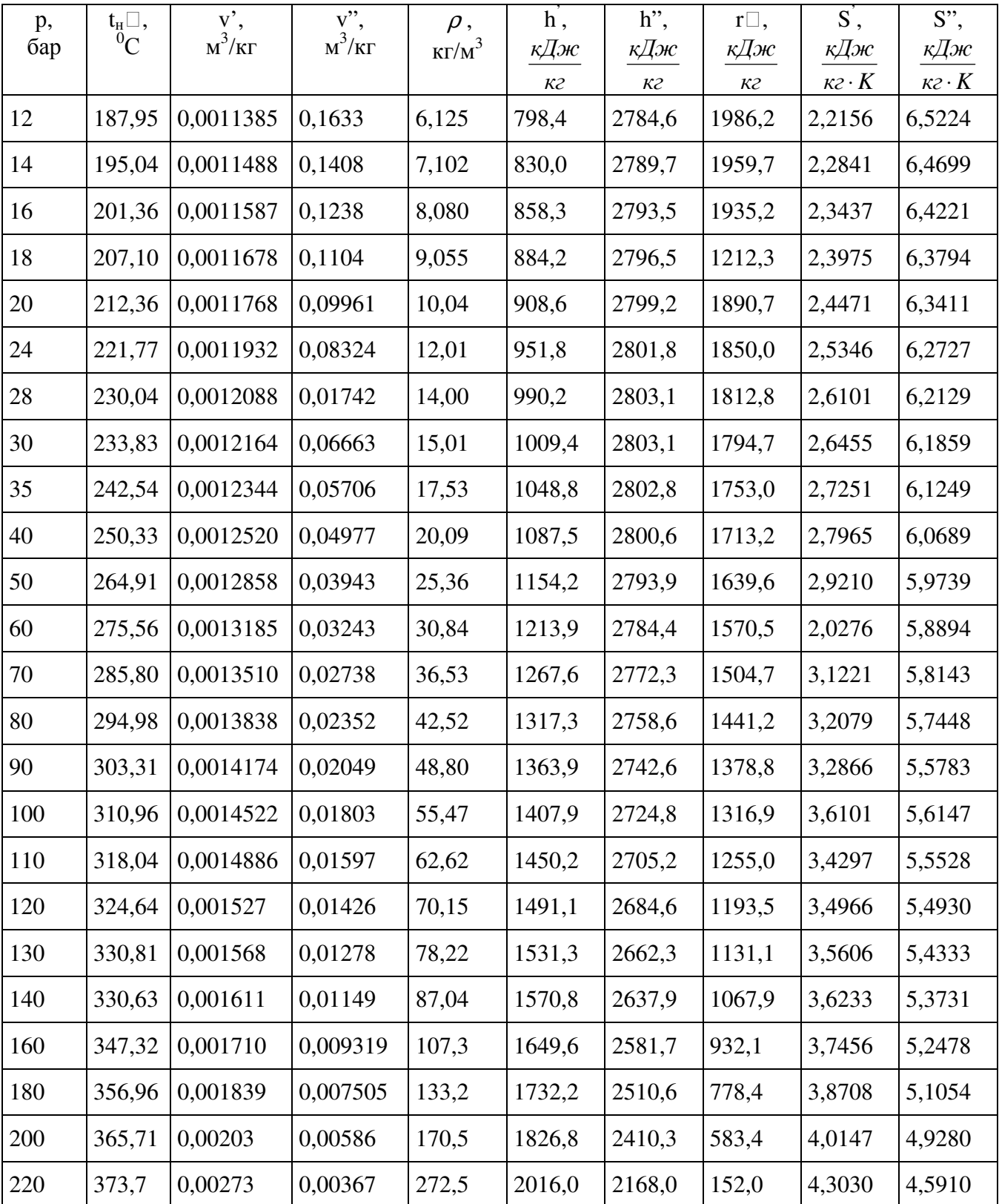

## **Термодинамические свойства пара и воды в состоянии насыщения (по давлению)**

Таблица П.4.1

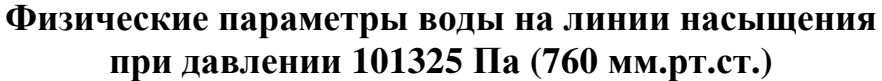

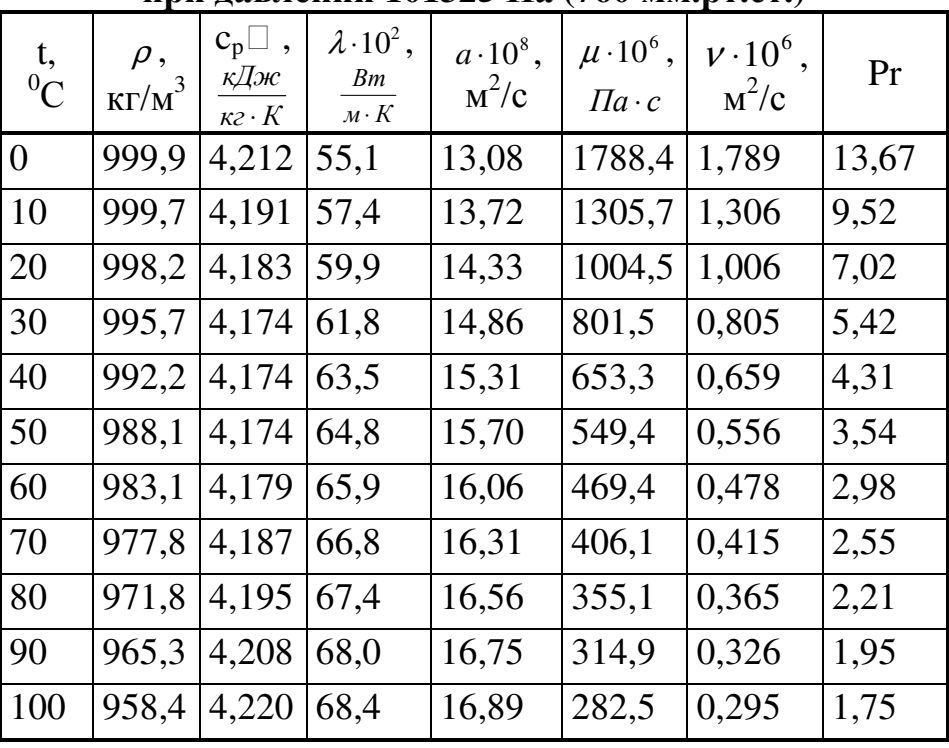

### Таблица П.4.2

### **Физические параметры сухого воздуха при давлении 101325 Па (760 мм.рт.ст.)**

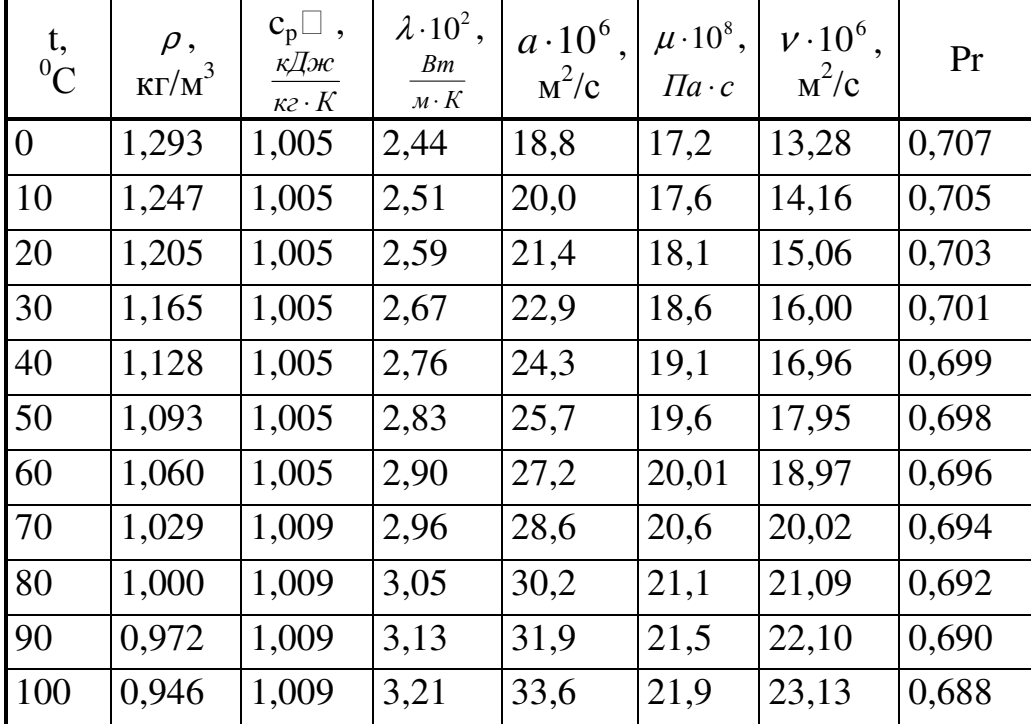

# Таблица П $4.3.$

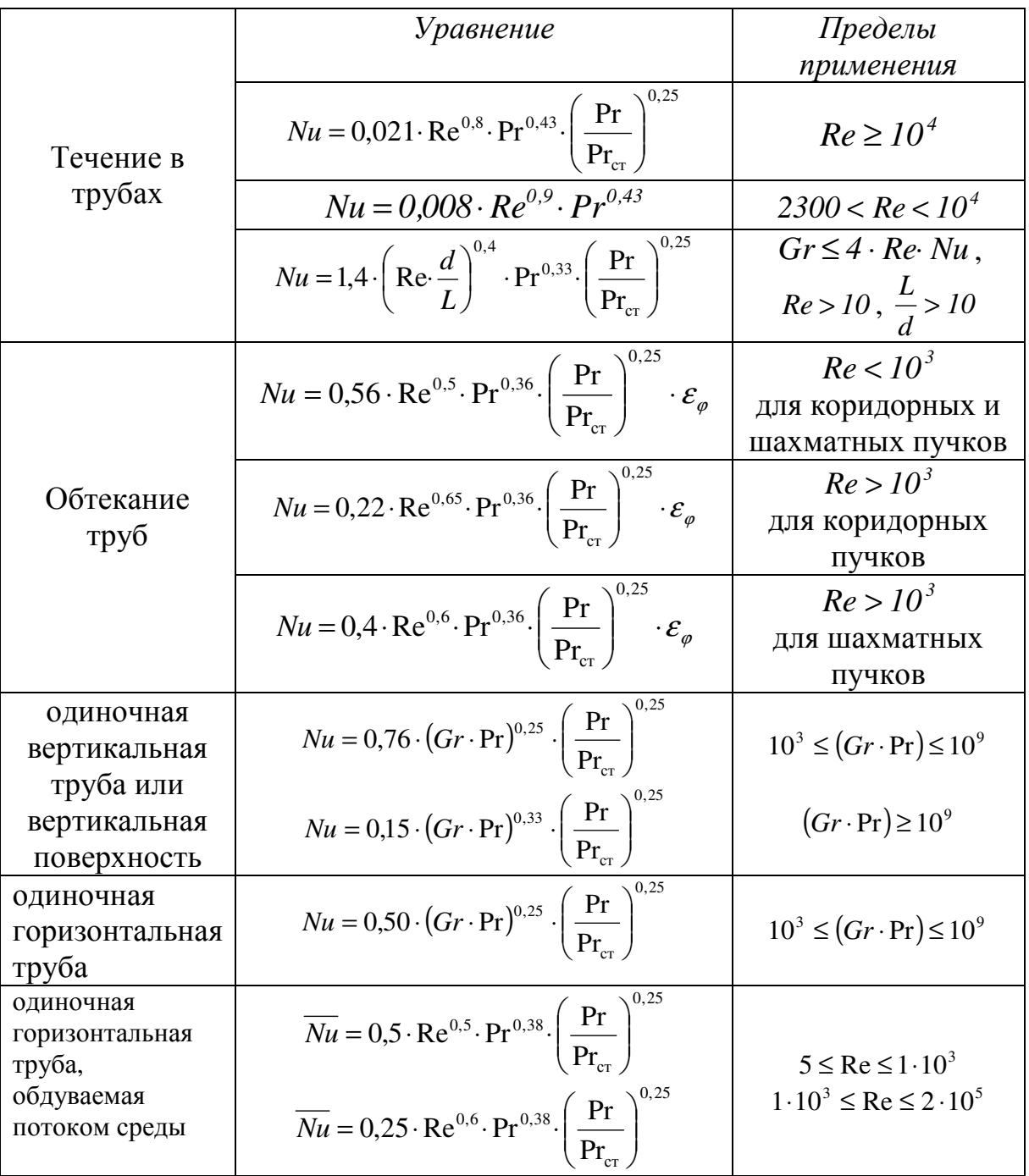

Критериальные уравнения для расчета коэффициентов теплоотдачи

### Список рекомендуемой литературы

#### Основная литература

### СПИСОК РЕКОМЕНДУЕМОЙ ЛИТЕРАТУРЫ

1. Нащокин В.В. Техническая термодинамика и теплопередача.- М.: Высш. Шк., 1975. – С. 313 – 317; 329 – 331.

2. Исаченко В.П. и др. Теплопередача. – М.: Энергия, 1975. - С. 7 – 36.

3. Практикум по теплопередаче / А.П. Солодов, Ф.Ф. Цветков, А.Б. Елисеев, В.А. Осипова; Под ред. А.П. Солодова - М.: Энергоатомиздат, 1986. С. 92 – 98; 125 – 133.

4. Чечеткин А.В., Занемонец Н.А. Теплотехника. М.: Высшая школа, 1986, с. 81 - 89.

5. Баскаков А.П. Теплотехника. М.: Энергоатомиздат, 1991, с. 52 – 54

6. Практикум по теплопередаче / А.П. Солодов, Ф.Ф. Цветков, А.Б. Елисеев, В.А. Осипова; Под ред. А.П. Солодова - М.: Энергоатомиздат, 1986. C.  $92 - 98$ ;  $125 - 133$ .

7. Тишин О.А., Синьков А.В., Мокрецова И.С. Тепловые процессы: учеб. пособие /О.А. Тишин, А.В. Синьков, И.С. Мокрецова; ВПИ (филиал) ВолгГТУ.- Волгоград, 2016.-110 с.

8. Лапшина С.В. Техническая термодинамика и теплотехника Сборник «Учебные пособия» Выпуск 7 [Электронный ресурс]/ С.В. Лапшина, Н.Ю. Бердникова Волгоград, ВолгГТУ 2014 Свидетельство о регистрации № 20689 9. Луканин В.Н. Теплотехника Учебник для вузов 6-ое изд. Стер. ..Н. Луканин, М.Г. Шатров, Г.М. Камфер / под ред Луканина В.Н. Москва Высш. школа 2008.- 671 с. 2-ое изд. 2000.- 671 с.

10. Прибытков И.А. Теоретические основы теплотехники Учебное пособие / И.А. Прибытков, И.А. Левицкий / Под ред. Прибыткова И.А. .- М. Академия, 2004-464 с.

11. О.А. Тишин, А.В. Синьков, И.С. Мокрецова, Н.Ю. Бердникова Тепловые процессы при резании металлов: учеб. Пособие / О.А. Тишин, А.А. Синьков, И.С. Мокрецова, Н.Ю. Бердникова ВПИ (филиал) ВолгГТУ. – Волгоград, 2014. 106 с.

12. Чечеткин А.В., Занемонец Н.А. Теплотехника. Учебник для хим.-техн. вузов/ А.В. Чечеткин, Н.А. Занемонец/ М.: Высшая школа, 1986, 344 с.

### Дополнительная литература

1. Рабинович Г.П., Рябых П.М., Хохряков П.А. и др. Расчеты основных процессов и аппаратов нефтепереработки. Под редакцией Судакова Е.Н., 3–е изд. М.: Химия, 1979 г. – 508 с.

2. Кирилин В.А., Сычев В.В., Шейндлин А.Е. Техническая термодинамика. М.: Энергия, 1974 г. – 448 с.

3. Теплотехника / Под ред. Матвеева Г.А. М.,1981 г.

### Электронное учебное издание

### Светлана Владимировна **Лапшина**

# ТЕПЛОТЕХНИКА МЕТАЛЛУРГИЧЕСКИХ АГРЕГЕТОВ (СБОРНИК ЛАБОРОТОРНЫХ РАБОТ)

Учебное пособие

*Электронное издание сетевого распространения*

Редактор Матвеева Н.И.

Темплан 2022 г. Поз. № 45. Подписано к использованию 16.11.2022. Формат 60х84 1/16. Гарнитура Times. Усл. печ. л. 4,8.

Волгоградский государственный технический университет. 400005, г. Волгоград, пр. Ленина, 28, корп. 1.

> ВПИ (филиал) ВолгГТУ. 404121, г. Волжский, ул. Энгельса, 42а.